# **CS 33**

# **Machine Programming (4)**

**CS33 Intro to Computer Systems XII–1** Copyright © 2022 Thomas W. Doeppner. All rights reserved.

```
long switch_eg (long m, long d) {
    if (d < 1) return 0;
    switch(m) {
    case 1: case 3: case 5:
    case 7: case 8: case 10:
    case 12:
        if (d > 31) return 0;
        else return 1;
    case 2:
        if (d > 28) return 0;
        else return 1;
    case 4: case 6: case 9:
    case 11:
        if (d > 30) return 0;
        else return 1;
    default:
        return 0;
    }
    return 0;
}
```
#### **Switch-Statement Example**

#### **Offset Structure**

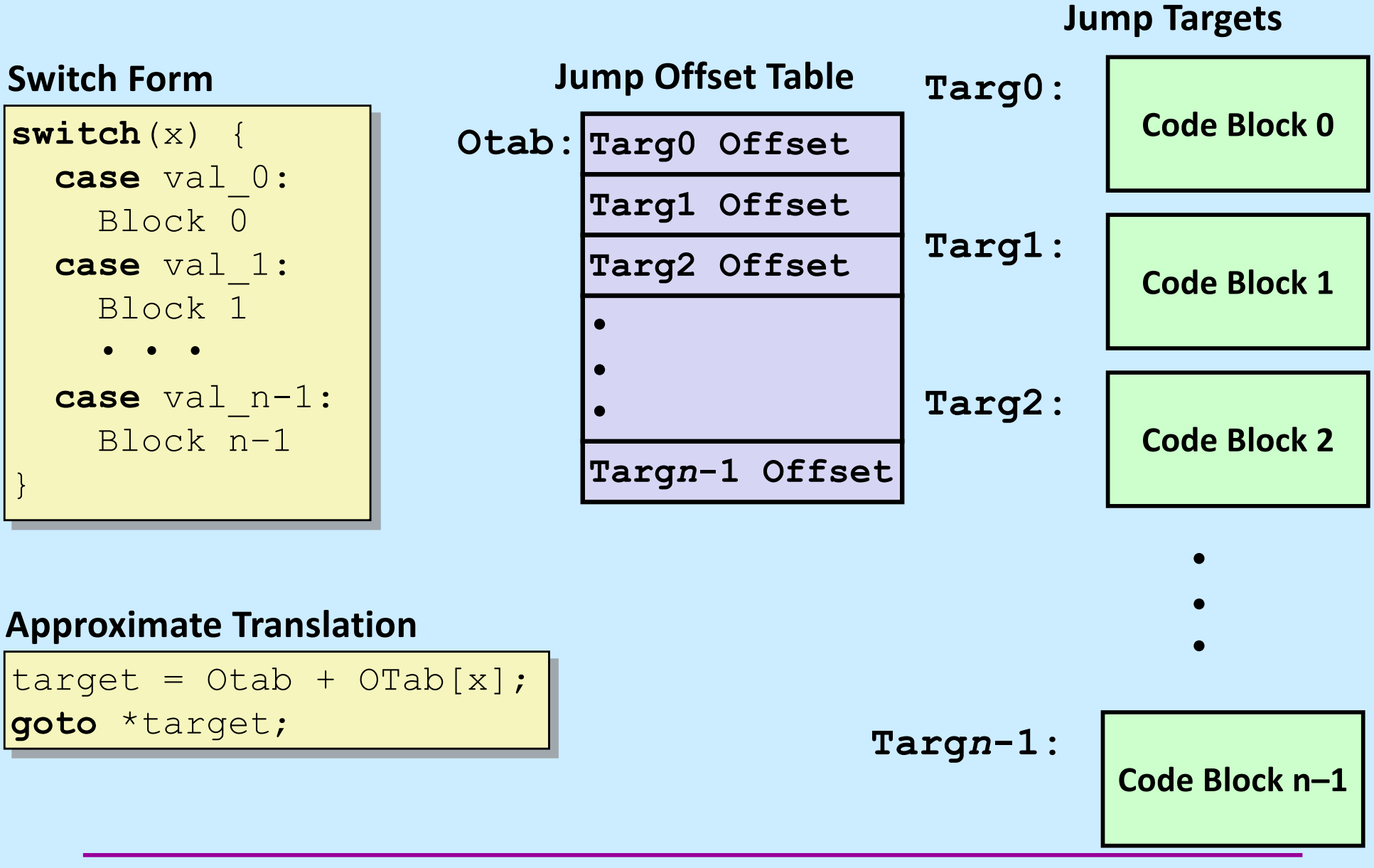

#### **Assembler Code (1)**

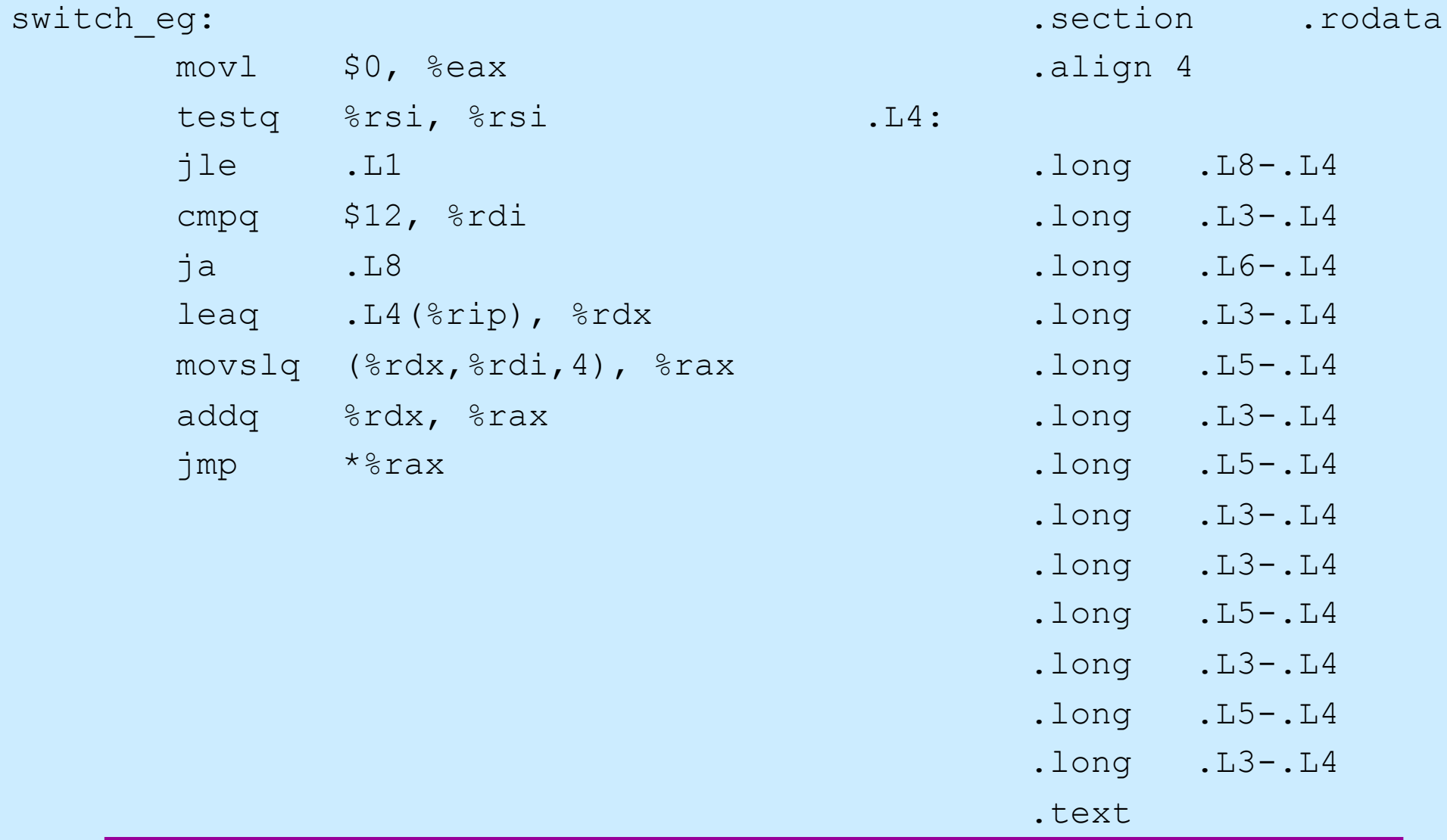

**CS33 Intro to Computer Systems XII–4** Copyright © 2022 Thomas W. Doeppner. All rights reserved.

# **Assembler Code (2)**

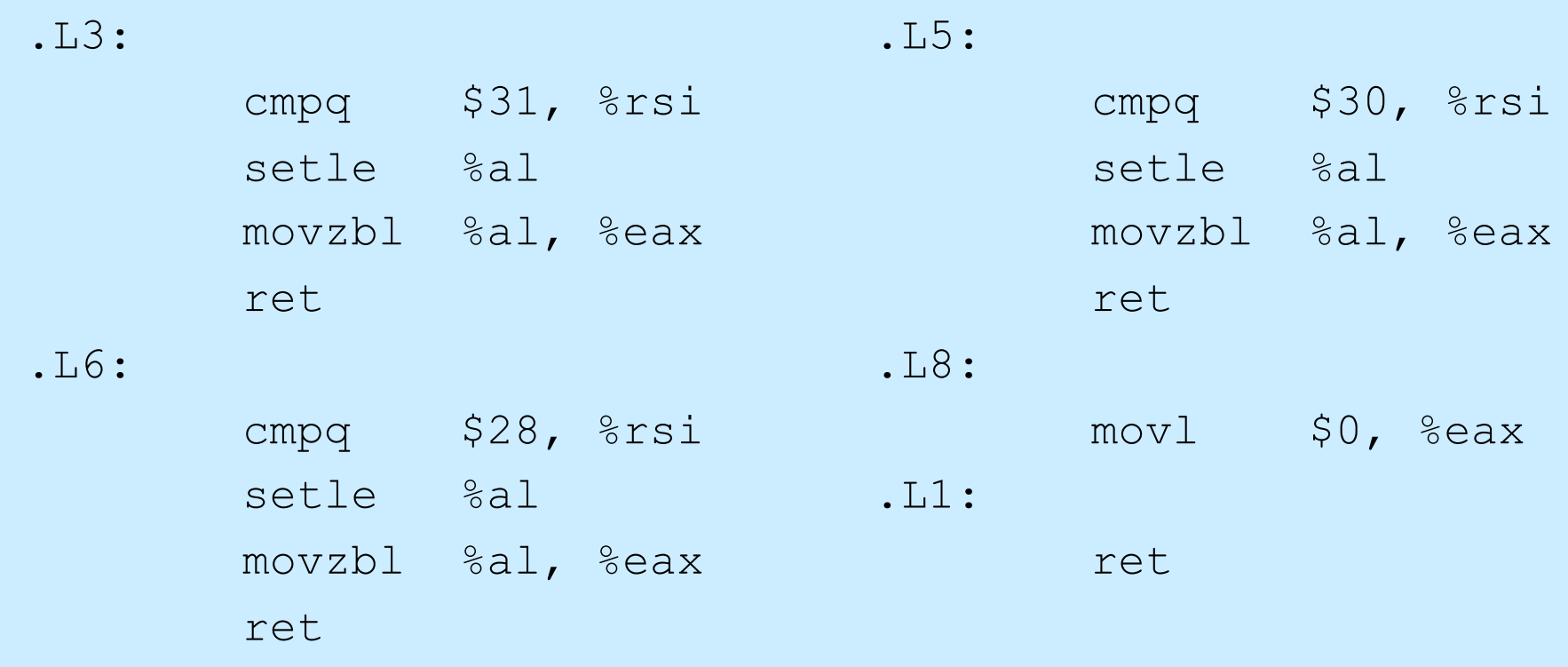

### **Assembler Code Explanation (1)**

#### switch\_eg:

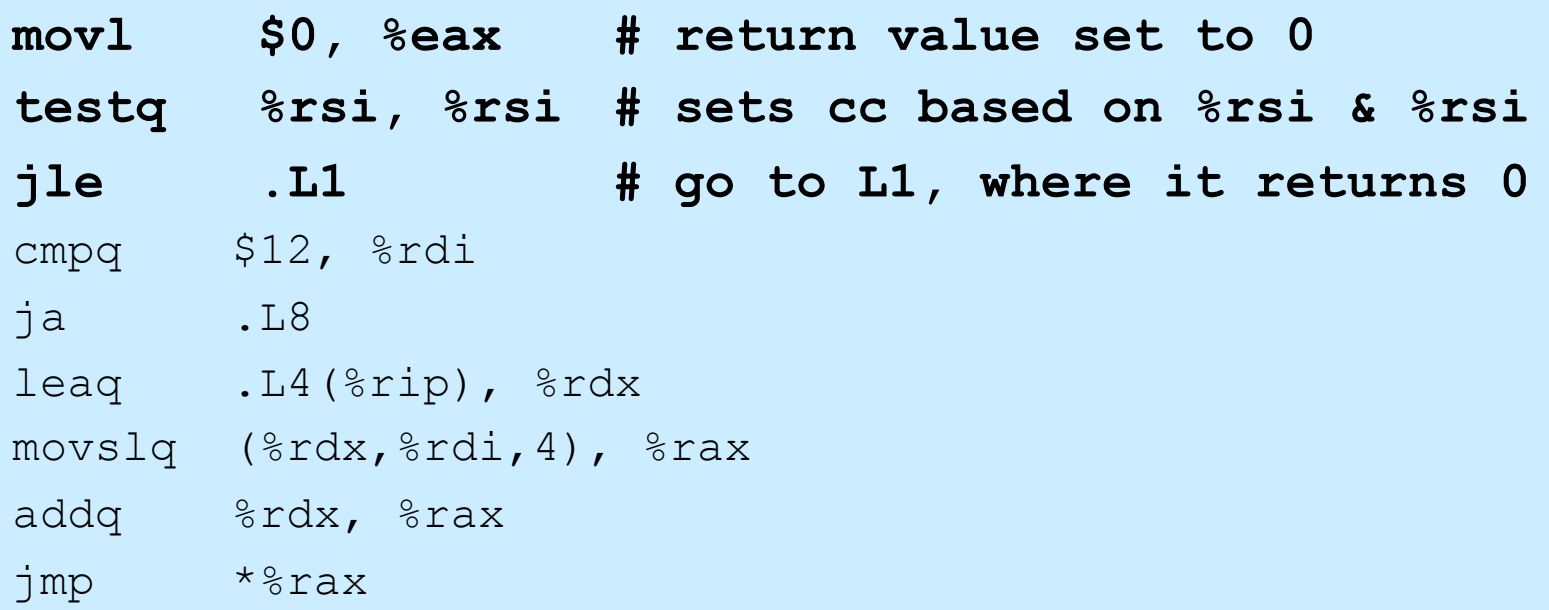

- **testq %rsi, %rsi**
	- **sets cc based on the contents of %rsi (d)**
	- **jle**
		- **jumps if (SF^OF)|ZF**
		- **OF is not set**
		- **jumps if SF or ZF is set (i.e., < 1)**

# **Assembler Code Explanation (2)**

#### switch\_eg:

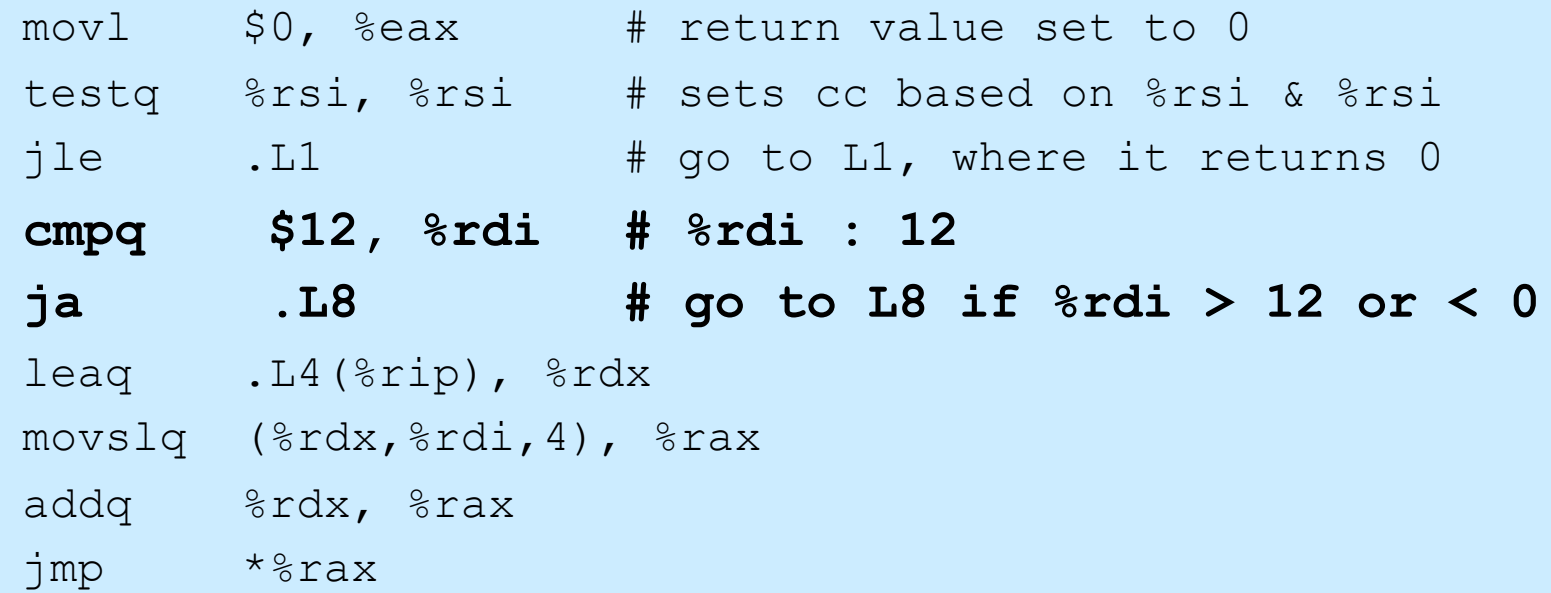

- **ja .L8**
	- **unsigned comparison, though m is signed!**
	- **jumps if %rdi > 12**
	- **also jumps if %rdi is negative**

#### **Assembler Code Explanation (3)**

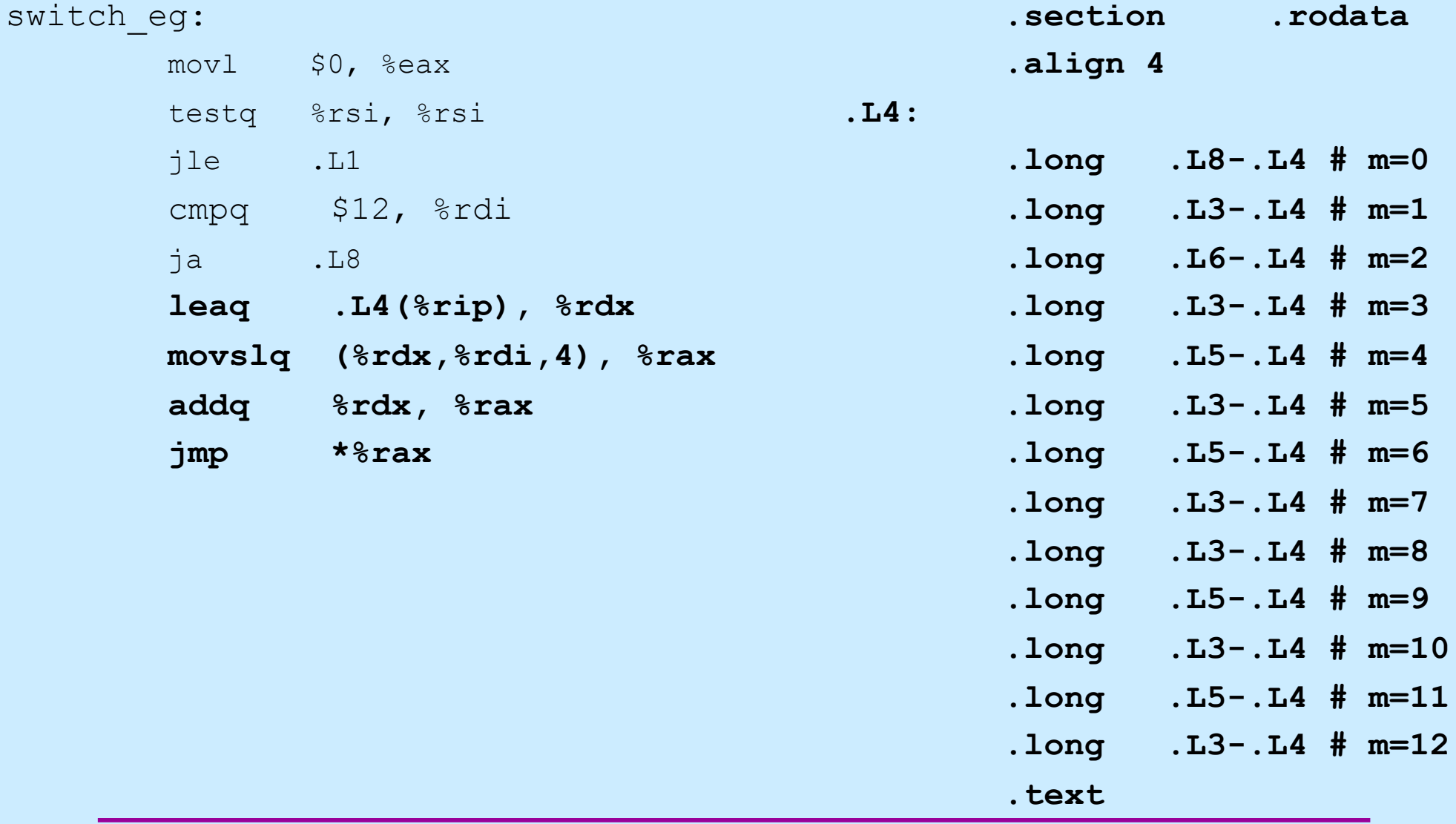

**CS33 Intro to Computer Systems XII–8** Copyright © 2022 Thomas W. Doeppner. All rights reserved.

#### **Assembler Code Explanation (4)**

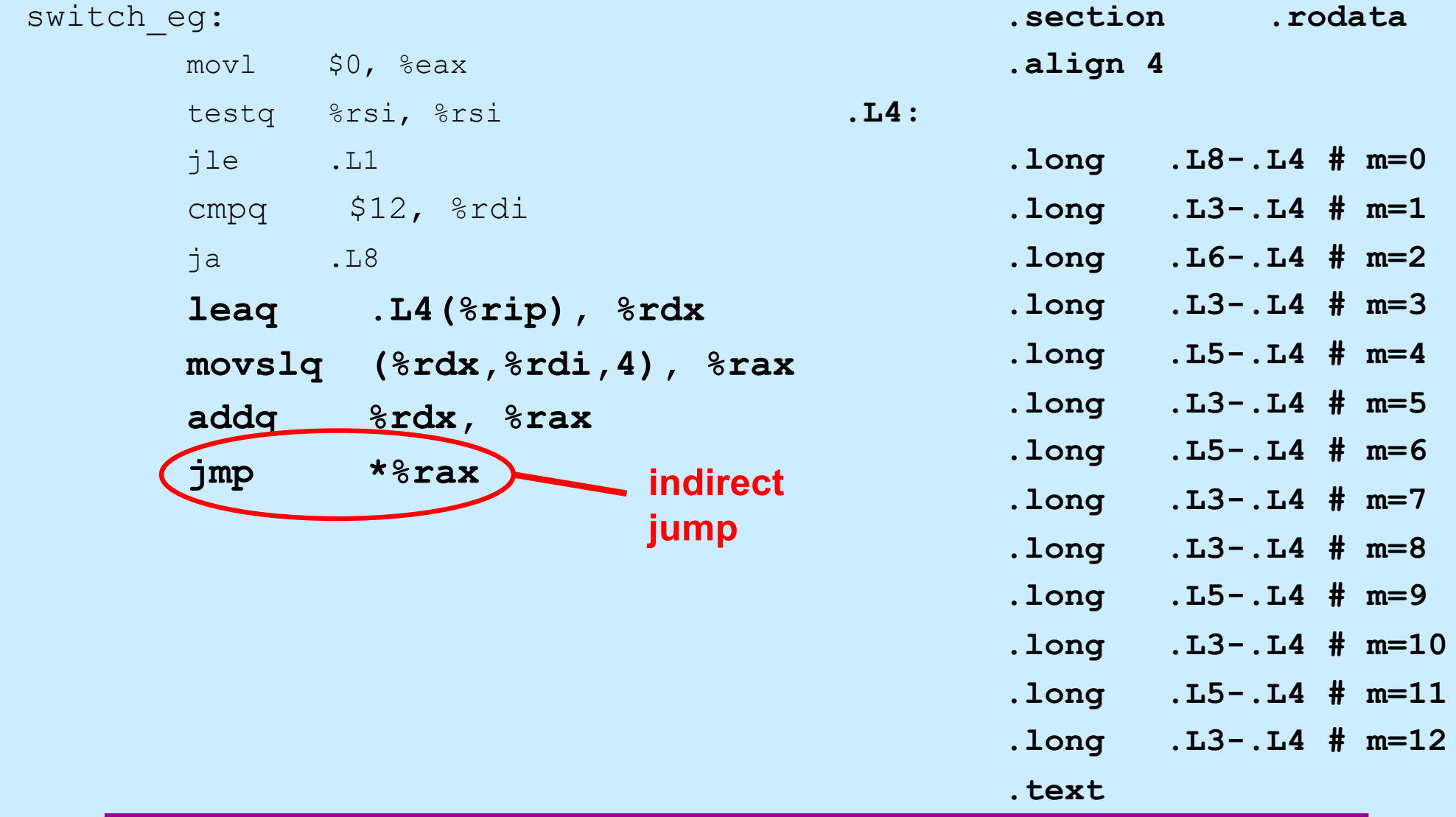

**CS33 Intro to Computer Systems XII–9** Copyright © 2022 Thomas W. Doeppner. All rights reserved.

#### **Assembler Code Explanation (5)**

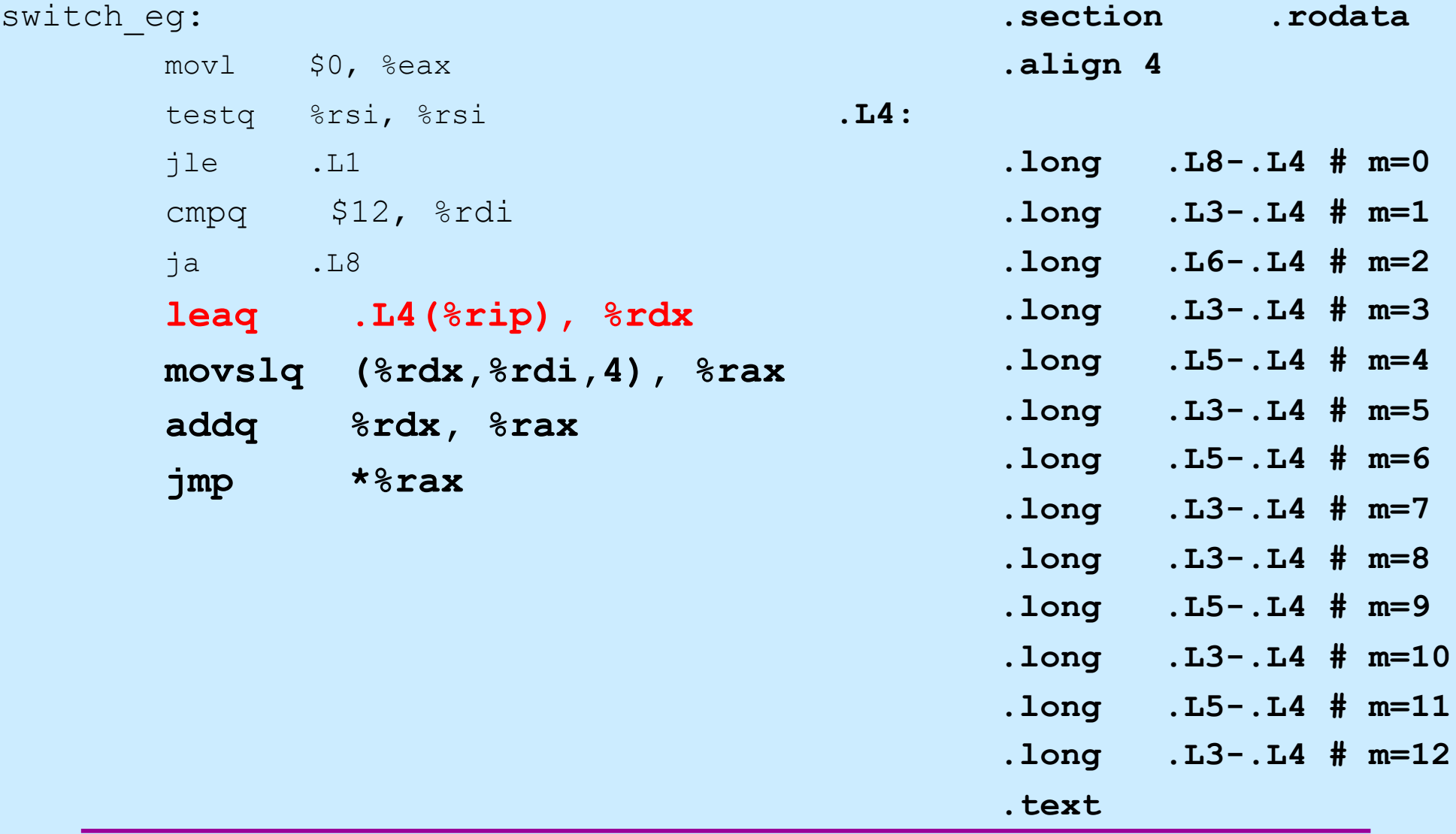

**CS33 Intro to Computer Systems XII–10** Copyright © 2022 Thomas W. Doeppner. All rights reserved.

#### **Assembler Code Explanation (6)**

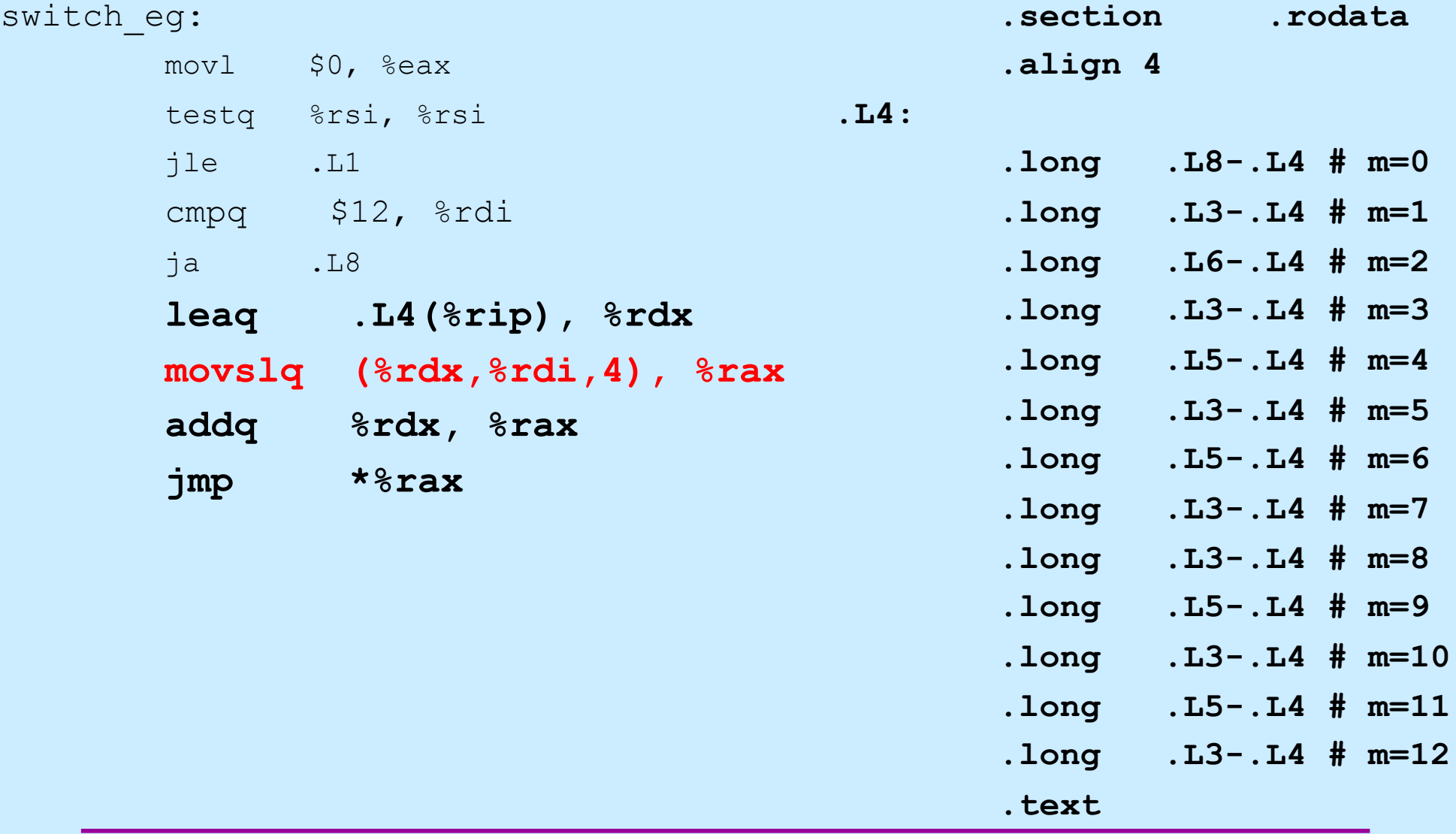

**CS33 Intro to Computer Systems XII–11** Copyright © 2022 Thomas W. Doeppner. All rights reserved.

#### **Assembler Code Explanation (7)**

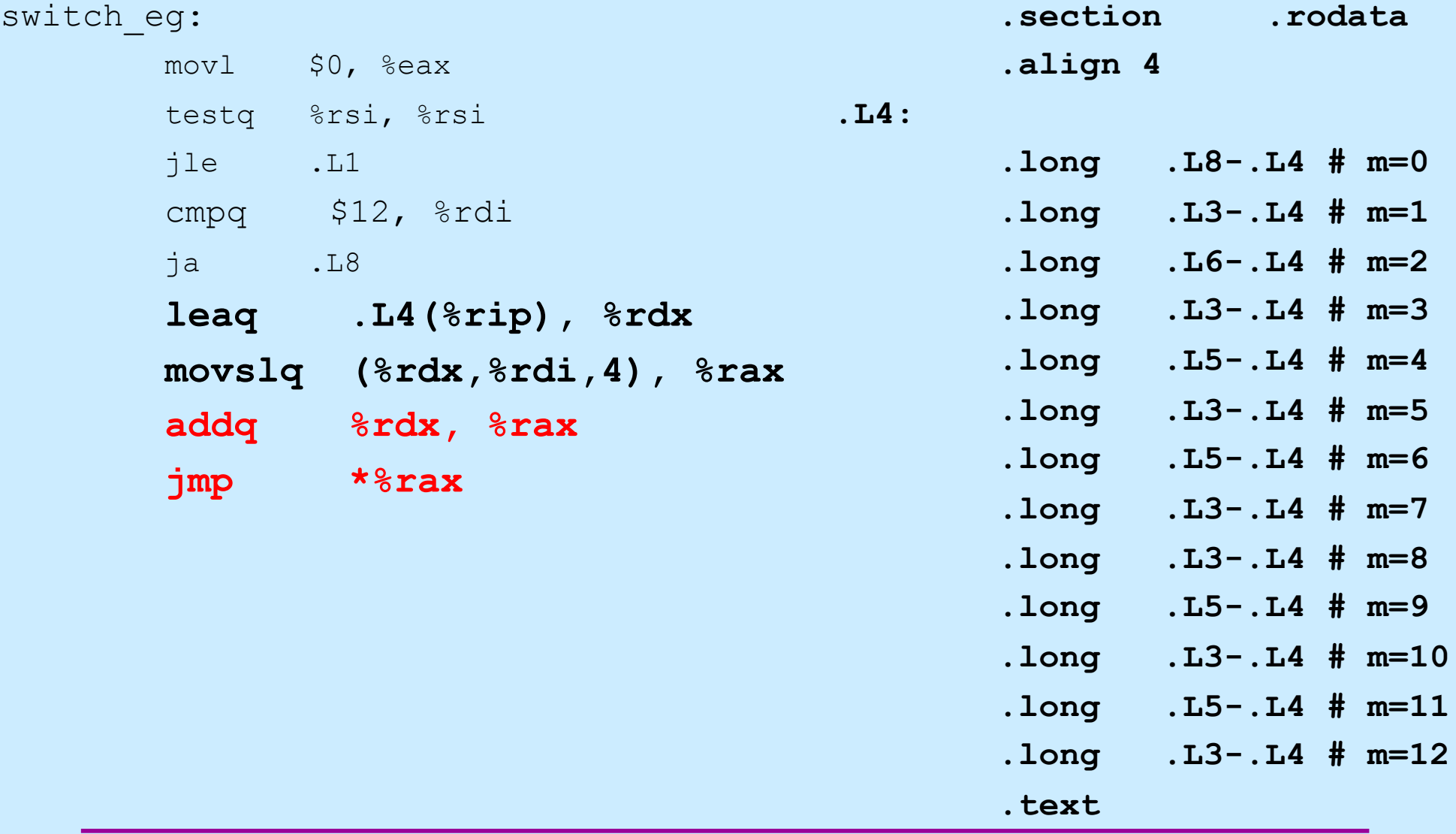

**CS33 Intro to Computer Systems XII–12** Copyright © 2022 Thomas W. Doeppner. All rights reserved.

#### **Switch Statements and Traps**

- **The code we just looked at was compiled with gcc's O1 flag**
	- **a moderate amount of "optimization"**
- **Traps originally was compiled with the O0 flag**
	- **no optimization**
- **O0 often produces easier-to-read (but less efficient) code**
	- **not so for switch**

#### **O1 vs. O0 Code**

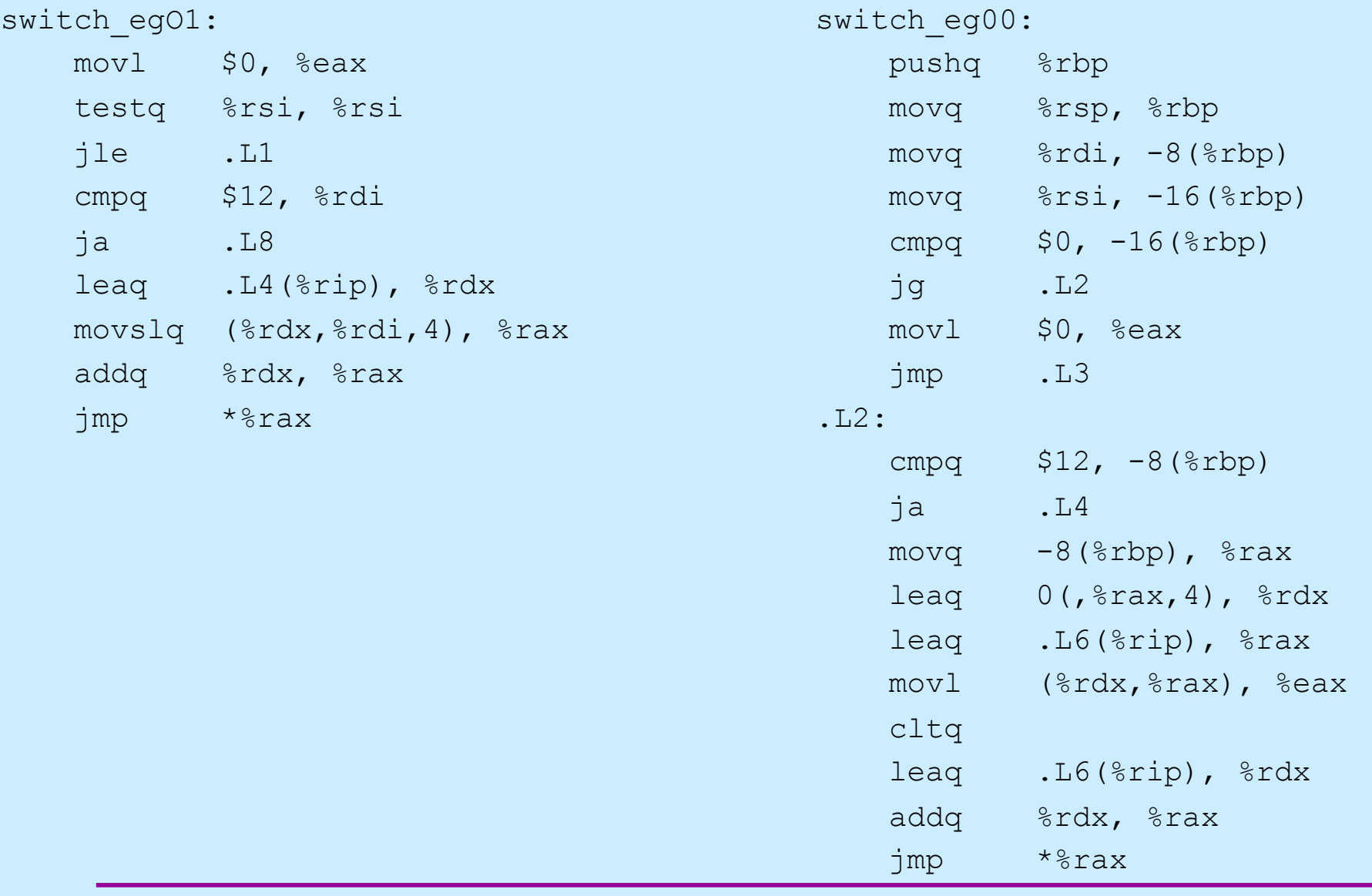

**CS33 Intro to Computer Systems XII–14** Copyright © 2022 Thomas W. Doeppner. All rights reserved.

# **Gdb and Switch (1)**

B+ 0x5555555555165 <switch eg> mov \$0x0,%eax 0x555555555516a <switch eg+5> test %rsi,%rsi 0x5555555555516d <switch eg+8> jle 0x5555555551ab <switch eg+70> 0x555555555516f <switch eg+10> cmp \$0xc, %rdi 0x55555555555173 <switch eg+14> ja 0x5555555551a6 <switch eg+65> 0x55555555555175 <switch eg+16> lea 0xe88(%rip), %rdx # 0x5555555556004 0x555555555517c <switch eg+23> movslq (%rdx,%rdi,4),%rax 0x5555555555180 <switch eg+27> add %rdx, %rax │ >0x555555555183 <switch\_eg+30> jmp \*%rax │ 0x5555555555185 <switch eg+32> cmp \$0x1f,%rsi 0x5555555555189 <switch eg+36> setle %al 0x555555555518c <switch eg+39> movzbl %al,%eax 0x555555555518f <switch eg+42> ret

```
(gdb) x/14dw $rdx
0x555555556004: -3678 -3711 -3700 -37110x555555556014: -3689 -3711 -3689 -37110x555555556024: -3711 -3689 -3711 -36890x555555556034: -3711 1734439765
```
# **Gdb and Switch (2)**

│ >0x555555555183 <switch\_eg+30> jmp \*%rax │ 0x555555555185 <switch eg+32> 0x555555555189 <switch eg+36> 0x55555555518c <switch eg+39> 0x55555555518f <switch eg+42> 0x555555555190 <switch eq+43> 0x555555555194 <switch eg+47> 0x5555555555197 <switch eg+50> 0x555555555519a <switch eg+53> 0x55555555519b <switch eg+54> 0x555555555519f <switch eg+58> 0x5555555551a2 <switch eg+61> 0x5555555551a5 <switch eg+64> 0x55555555551a6 <switch eg+65>

0x55555555551ab <switch eg+70> ret

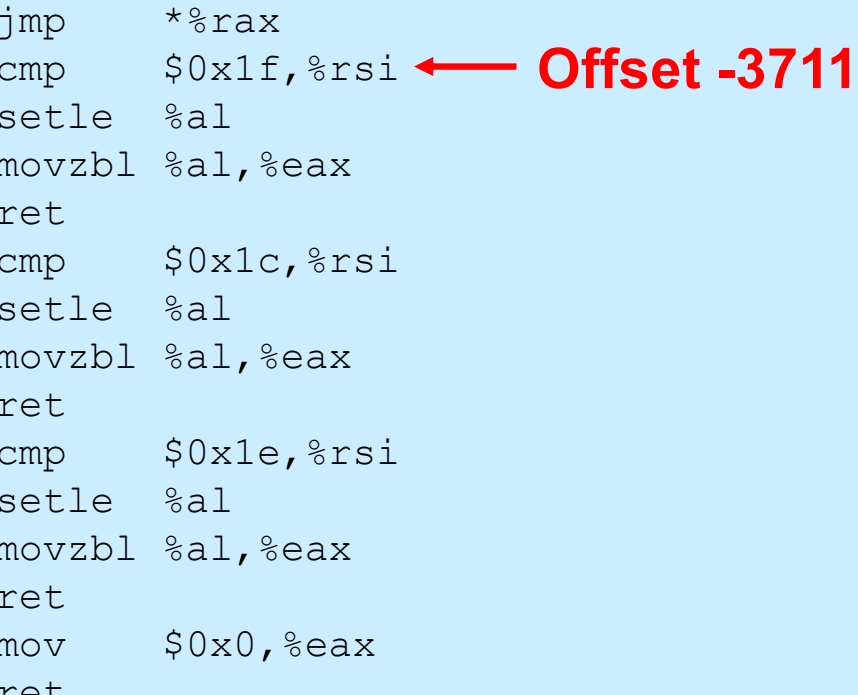

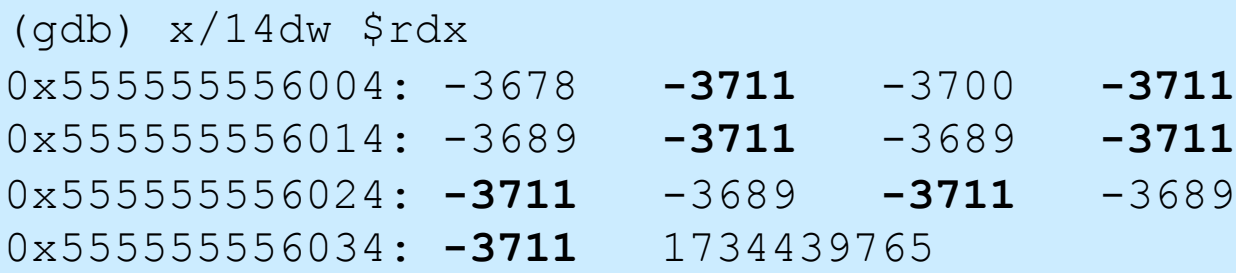

#### **Not a Quiz!**

#### **What C code would you compile to get the following assembler code?**

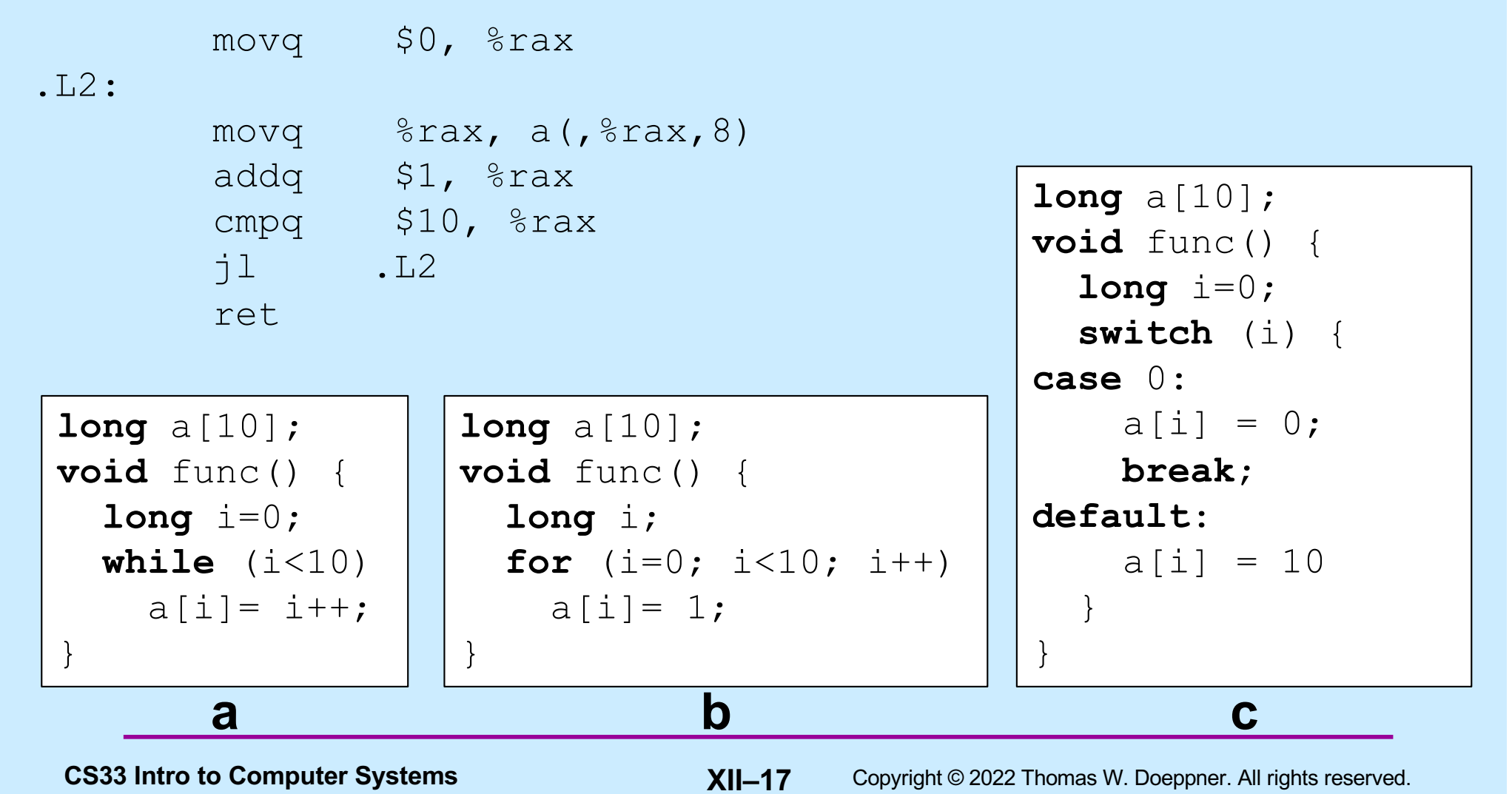

#### **Digression (Again): Where Stuff Is (Roughly)**

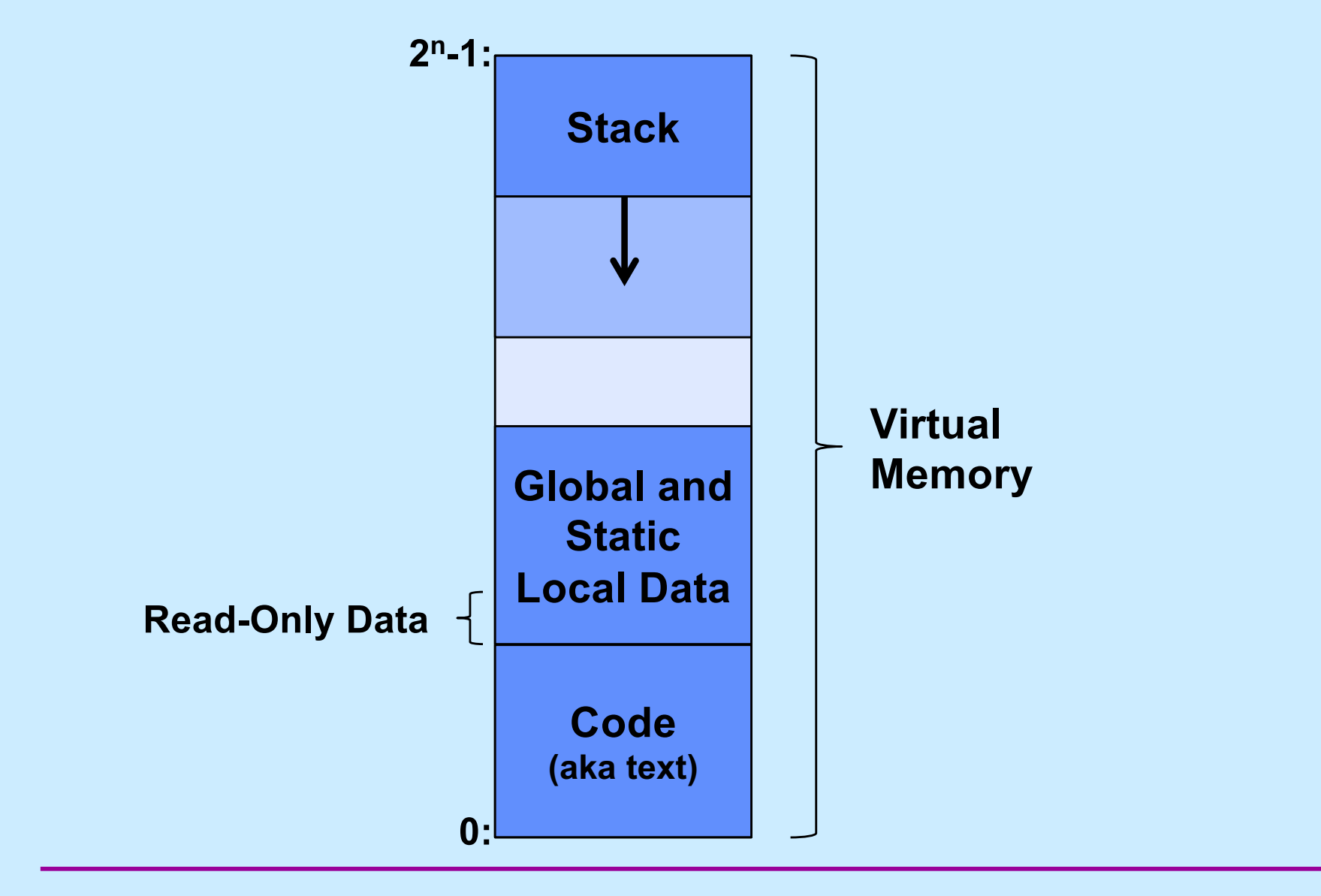

**CS33 Intro to Computer Systems XII–18** Copyright © 2022 Thomas W. Doeppner. All rights reserved.

#### **Function Call and Return**

- **Function A calls function B**
- **Function B calls function C**

**... several million instructions later**

- **C returns**
	- **how does it know to return to B?**
- **B returns**
	- **how does it know to return to A?**

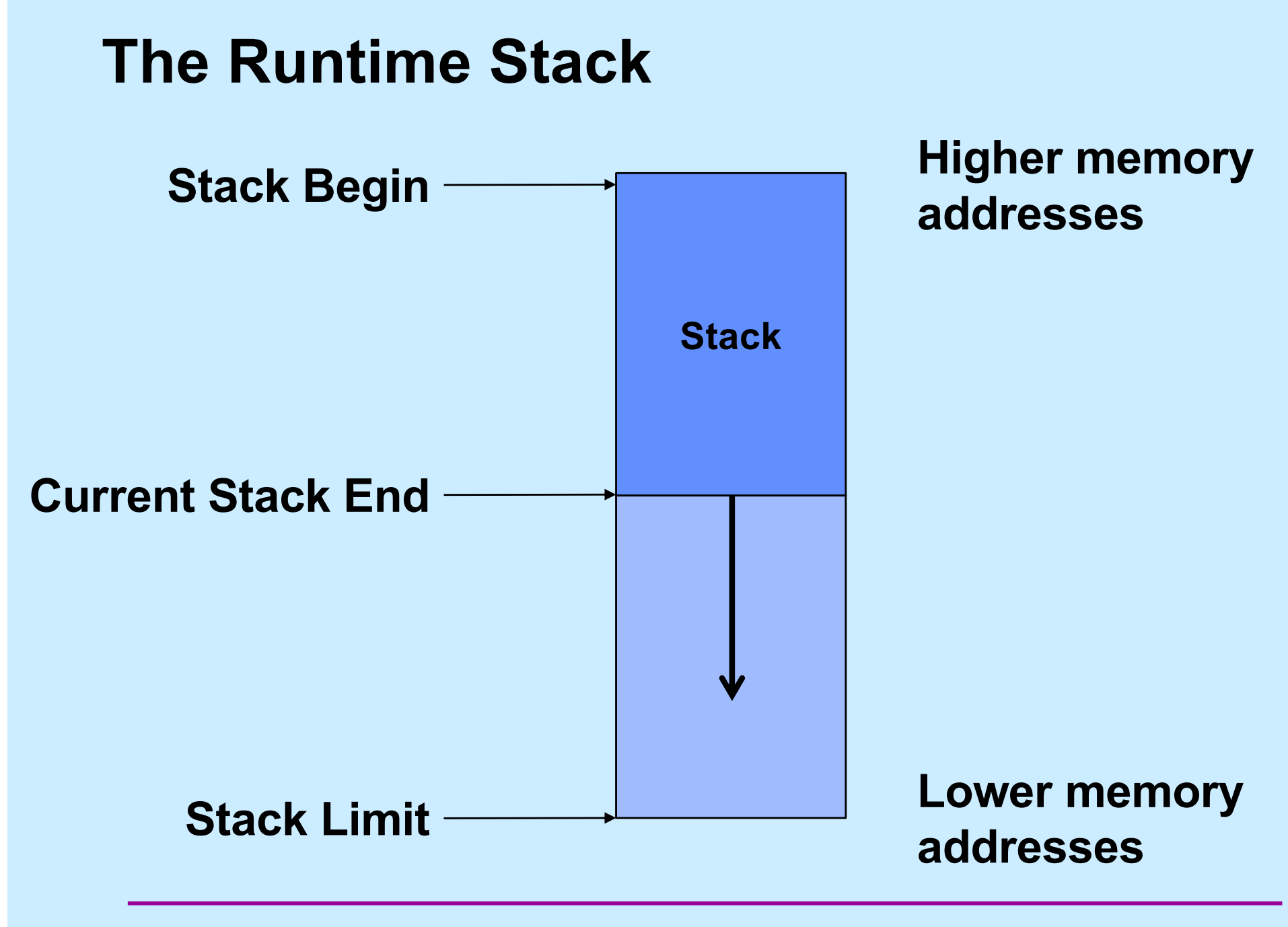

**CS33 Intro to Computer Systems XII–20** Copyright © 2022 Thomas W. Doeppner. All rights reserved.

#### **Stack Operations**

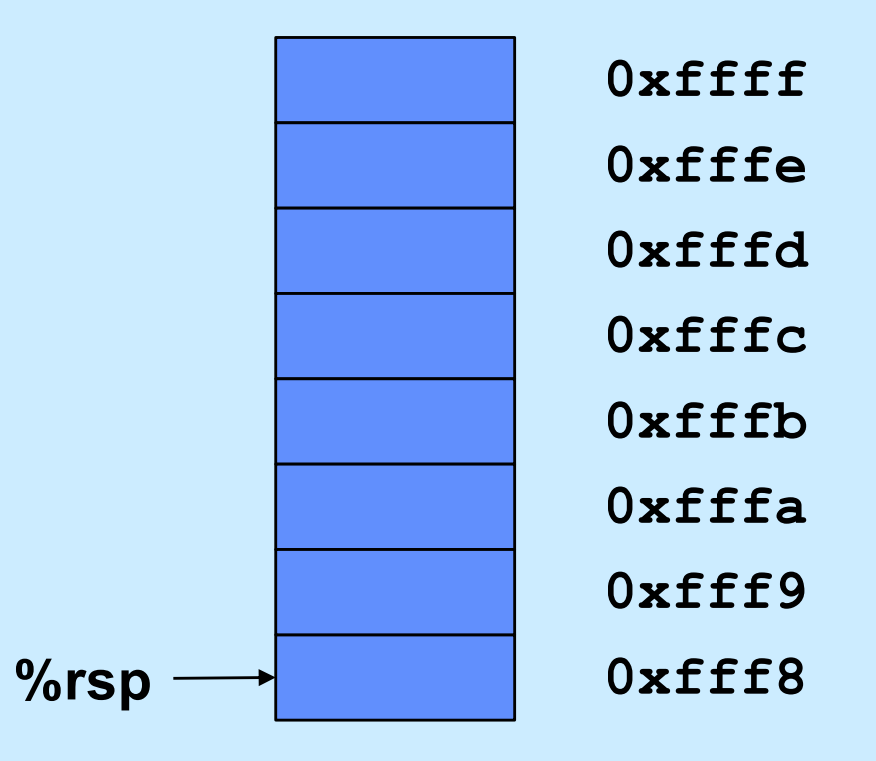

**CS33 Intro to Computer Systems XII–21** Copyright © 2022 Thomas W. Doeppner. All rights reserved.

#### **Push**

**pushl \$0x1234**

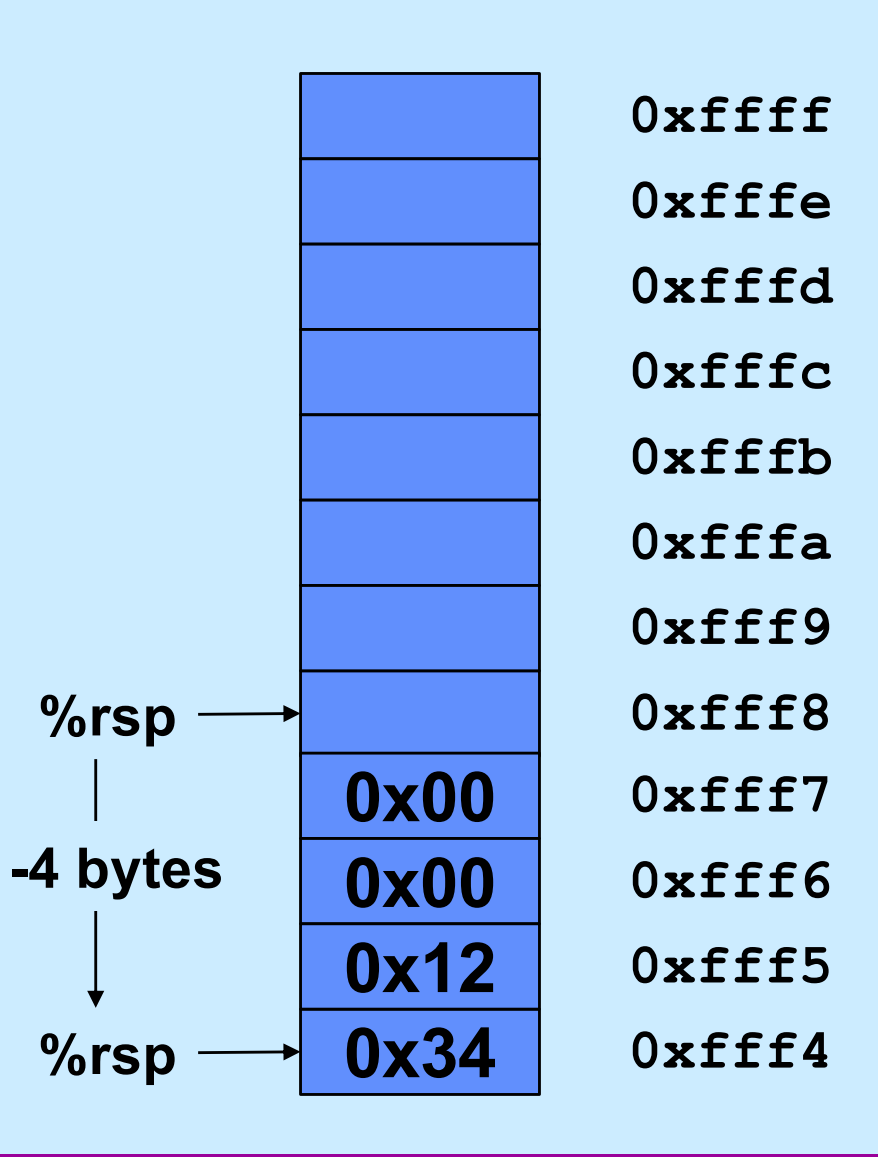

**CS33 Intro to Computer Systems XII–22** Copyright © 2022 Thomas W. Doeppner. All rights reserved.

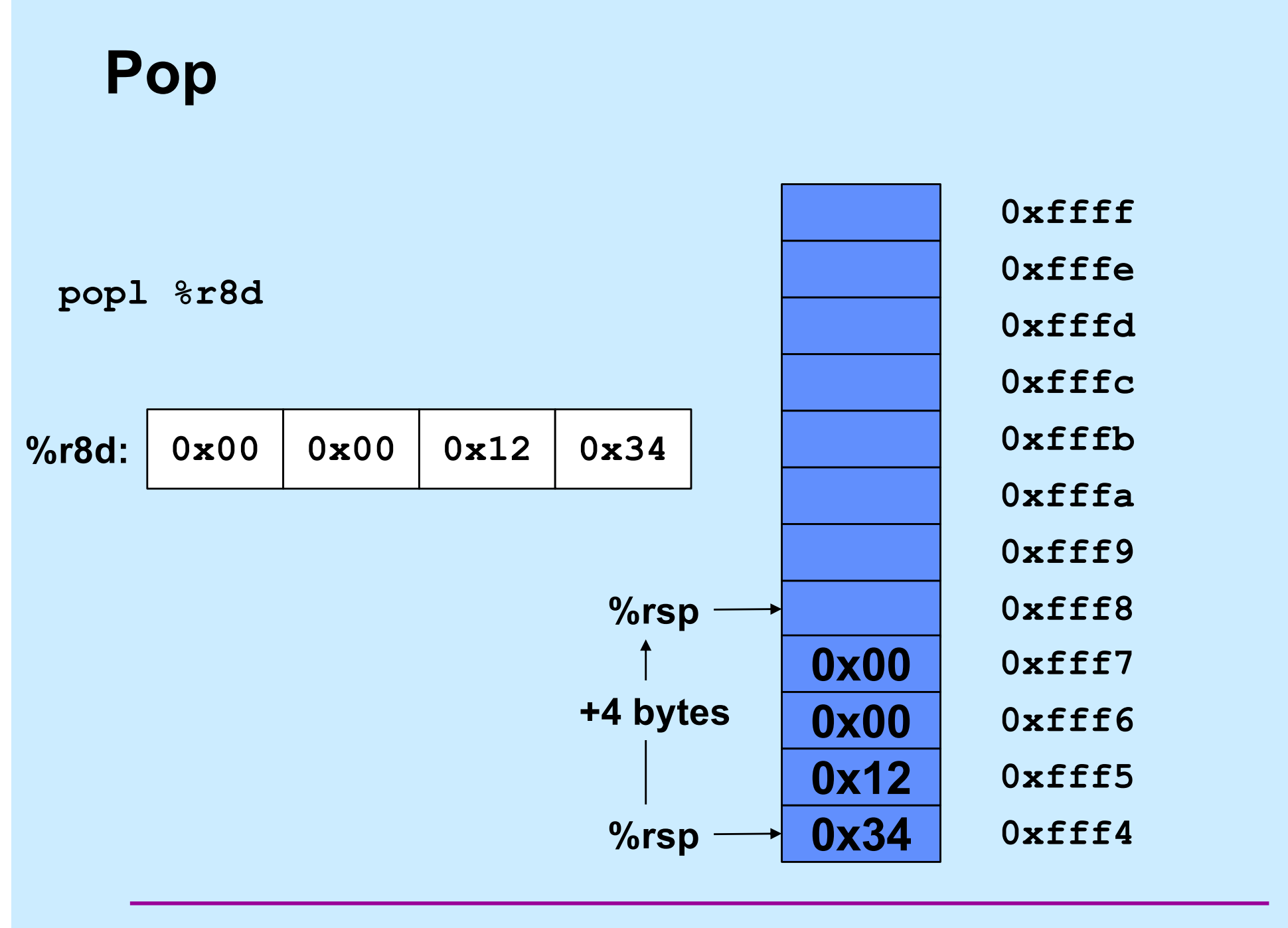

**CS33 Intro to Computer Systems XII–23** Copyright © 2022 Thomas W. Doeppner. All rights reserved.

**call func 0x1000: addq \$3, %rax 0x1004:** **func: 0x2000: ... ... movq \$6, %rax 0x2200:** 0x2203: ret

**func: 0x2000:**

**... movq \$6, %rax 0x2200:** 0x2203: ret **...**

**call func 0x1000: addq \$3, %rax 0x1004:**

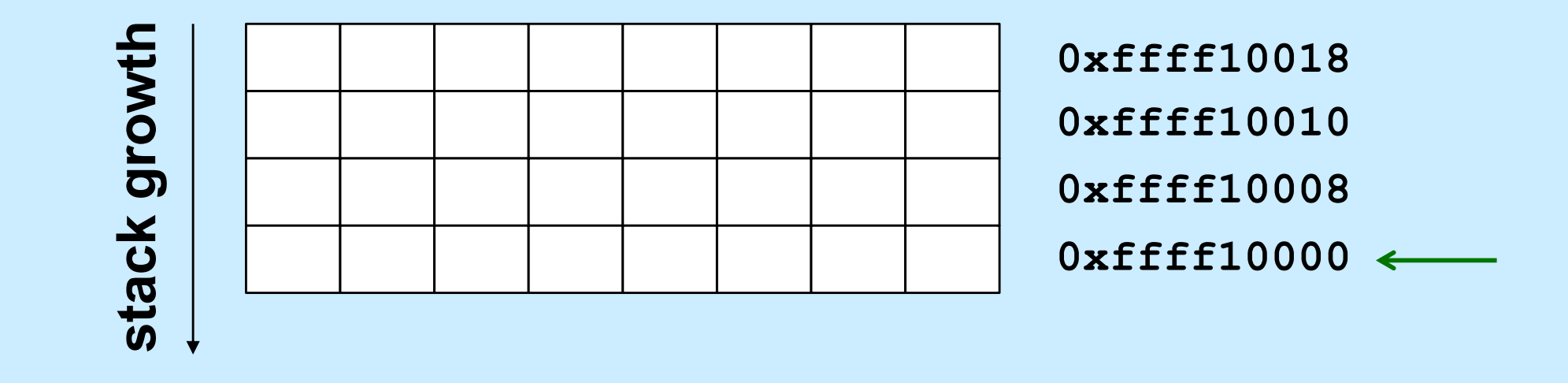

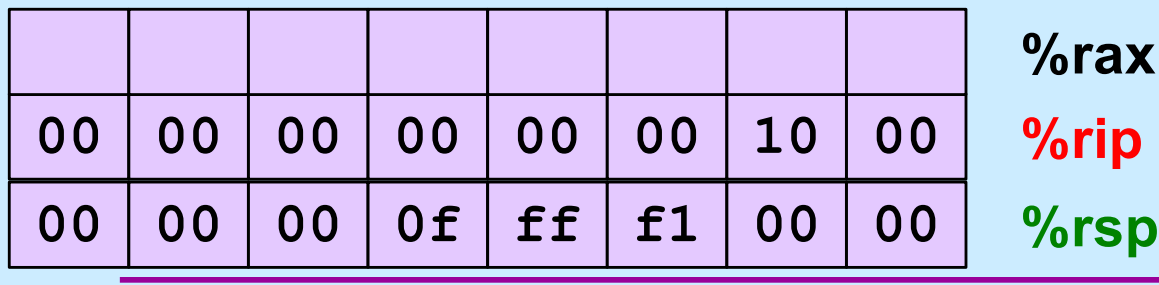

**CS33 Intro to Computer Systems XII–25** Copyright © 2022 Thomas W. Doeppner. All rights reserved.

**func: 0x2000:**

**... movq \$6, %rax 0x2200:** 0x2203: ret **...**

**call func 0x1000: addq \$3, %rax 0x1004:**

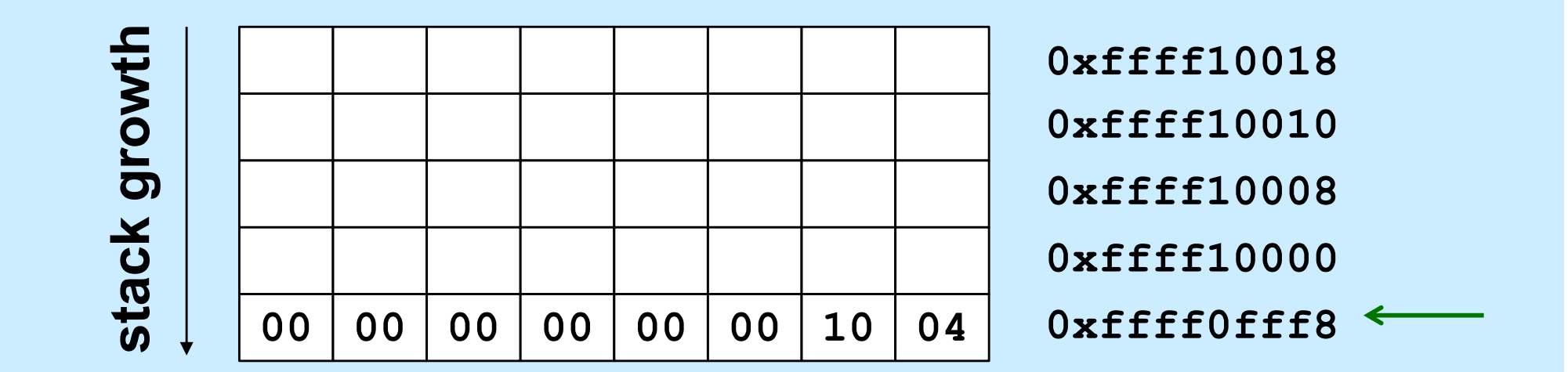

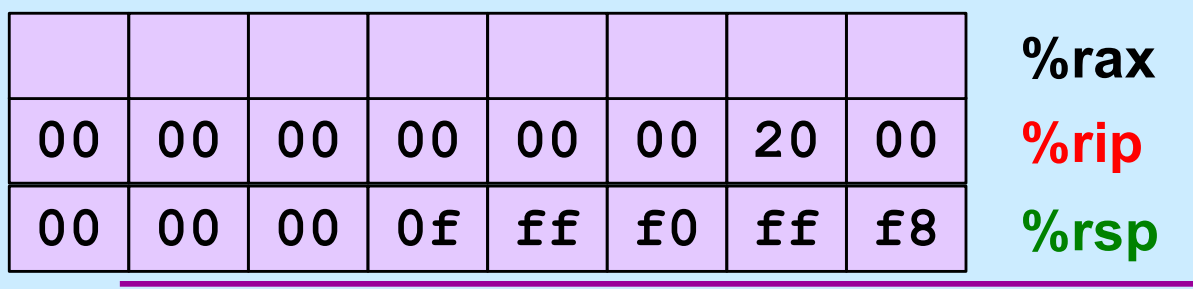

**... movq \$6, %rax 0x2200:** 0x2203: ret **...**

**func: 0x2000:**

**call func 0x1000: addq \$3, %rax 0x1004:**

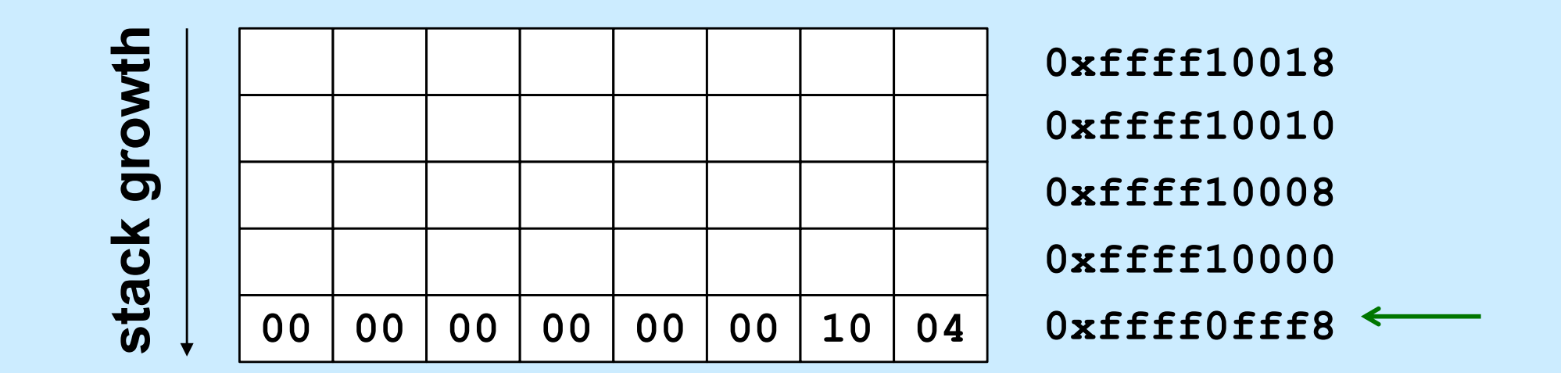

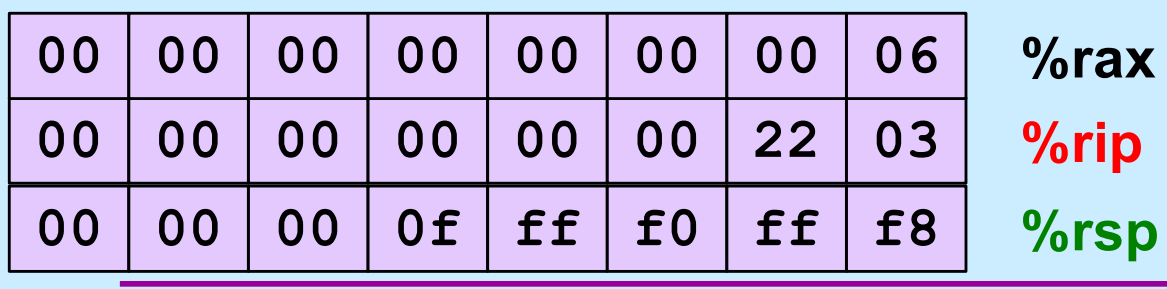

**call func 0x1000:**

**addq \$3, %rax 0x1004:**

**func: 0x2000:**

**... movq \$6, %rax 0x2200:** 0x2203: ret **...**

stack growth **stack growth0xffff10018 0xffff10010 0xffff10008 0xffff10000** 00 00 00 00 00 00 10 04 **0xffff0fff8**

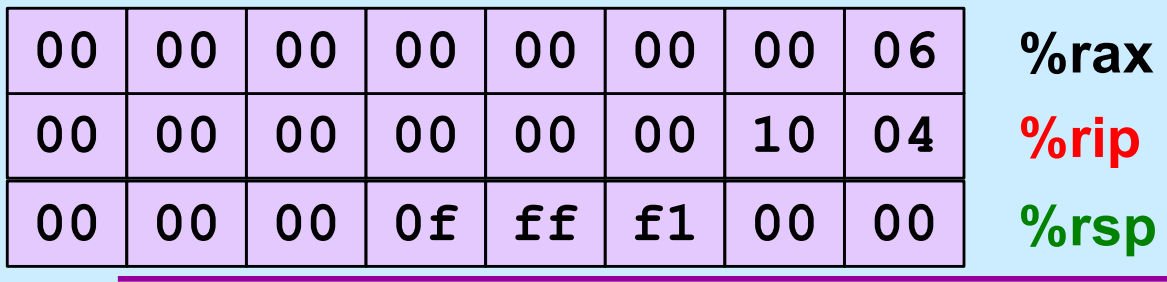

**CS33 Intro to Computer Systems XII–28** Copyright © 2022 Thomas W. Doeppner. All rights reserved.

#### **Arguments and Local Variables (C Code)**

}

```
int mainfunc() {
   long array[3] =
      {2, 117, -6};
   long sum =
      ASum(array, 3);
   ...
   return sum;
```

```
long ASum(long *a,
      unsigned long size) {
   long i, sum = 0;
   for (i=0; i < size; i++)sum += a[i];return sum;
```
- **Local variables usually allocated on stack**
- **Arguments to functions pushed onto stack**

• **Local variables may be put in registers (and thus not on stack)**

}

#### **Arguments and Local Variables (1)**

#### mainfunc:

```
pushq %rbp # save old %rbp
movq %rsp, %rbp # set %rbp to point to stack frame
subq $32, %rsp + alloc. space for locals (array and sum)
movq $2, -32($rbp) # initialize array[0]
movq $117, -24(%rbp) * initialize array[1]
movq $-6, -16(%rbp) * initialize array[2]
pushq $3 \qquad # push arg 2
leag -32(%rbp), %rax + array address is put in %rax
pushq %rax \qquad # push arg 1
call ASum
addq $16, %rsp # pop args
movq {}\rax, -8({}rbp) \qquad # copy return value to sum
...
addq $32, $rsp # pop locals
popq %rbp \qquad \qquad \qquad \qquad \qquad \qquad \qquad \qquad \qquad \qquad \qquad \qquad \qquad \qquad \qquad \qquad \qquad \qquad \qquad \qquad \qquad \qquad \qquad \qquad \qquad \qquad \qquad \qquad \qquad \qquad \qquad \qquad \qquad \qquad \qquad \ret
```
**CS33 Intro to Computer Systems XII–30** Copyright © 2022 Thomas W. Doeppner. All rights reserved.

#### **Arguments and Local Variables (2)**

#### ASum:

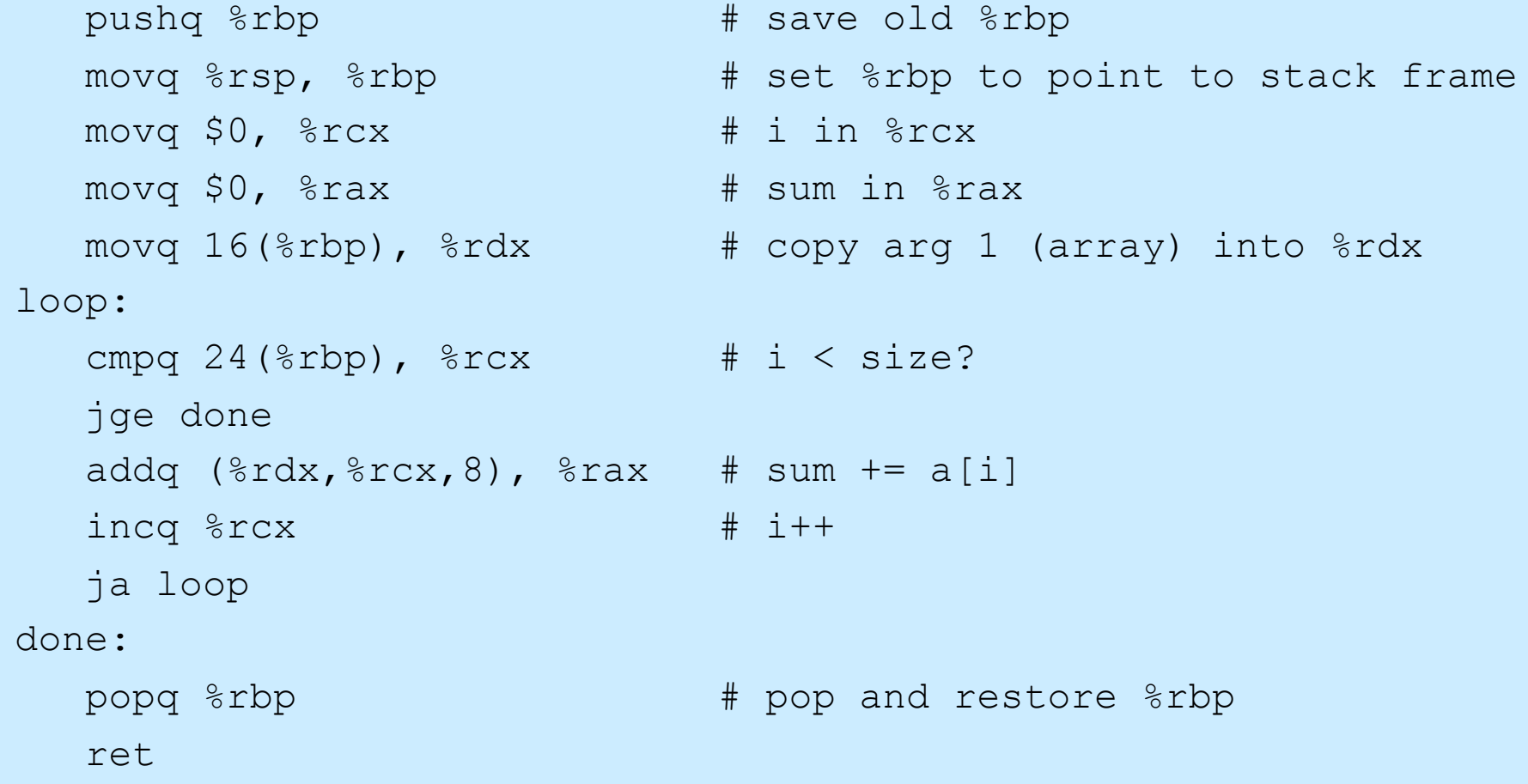

### **Enter mainfunc**

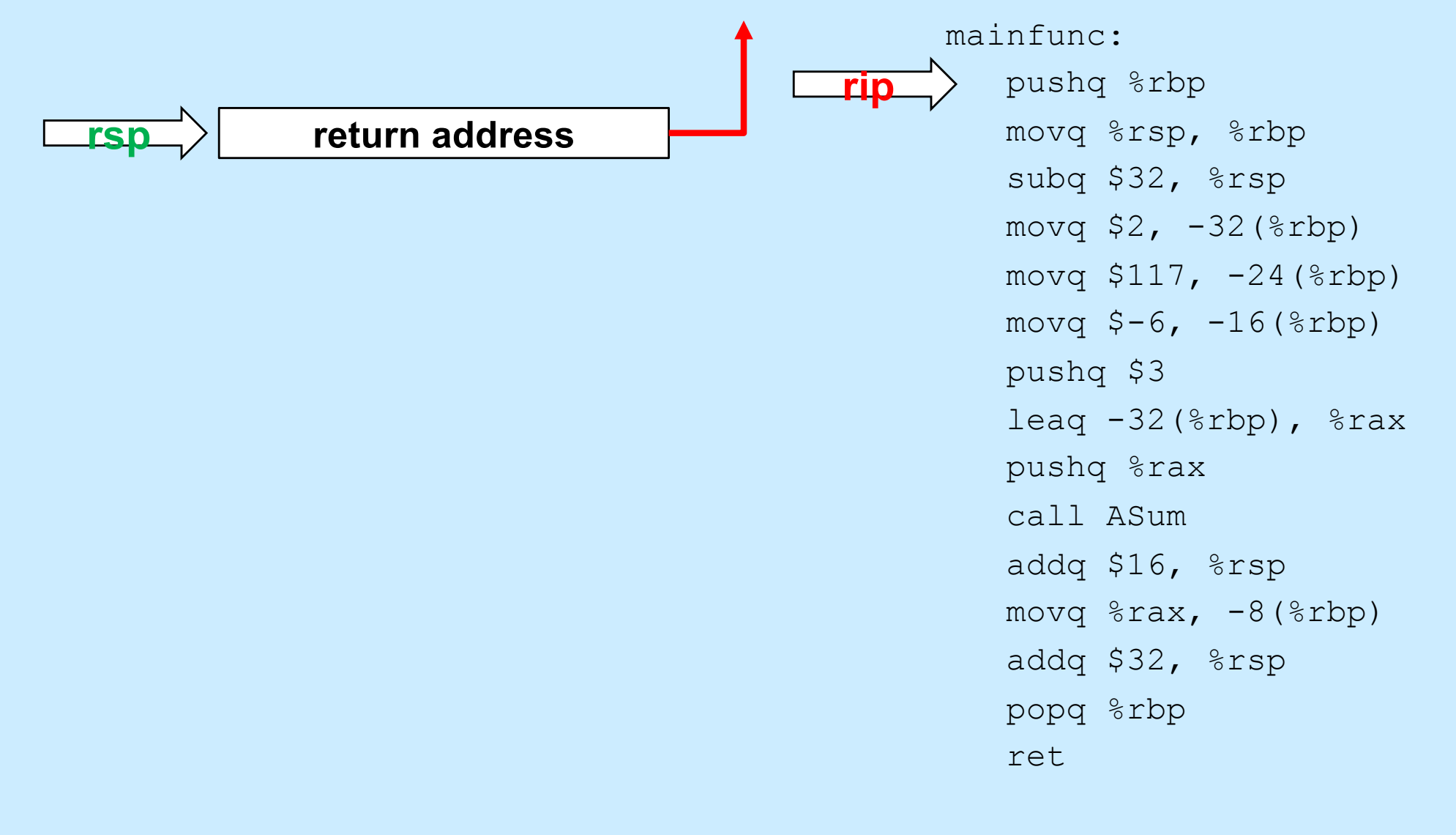

# **Enter mainfunc**

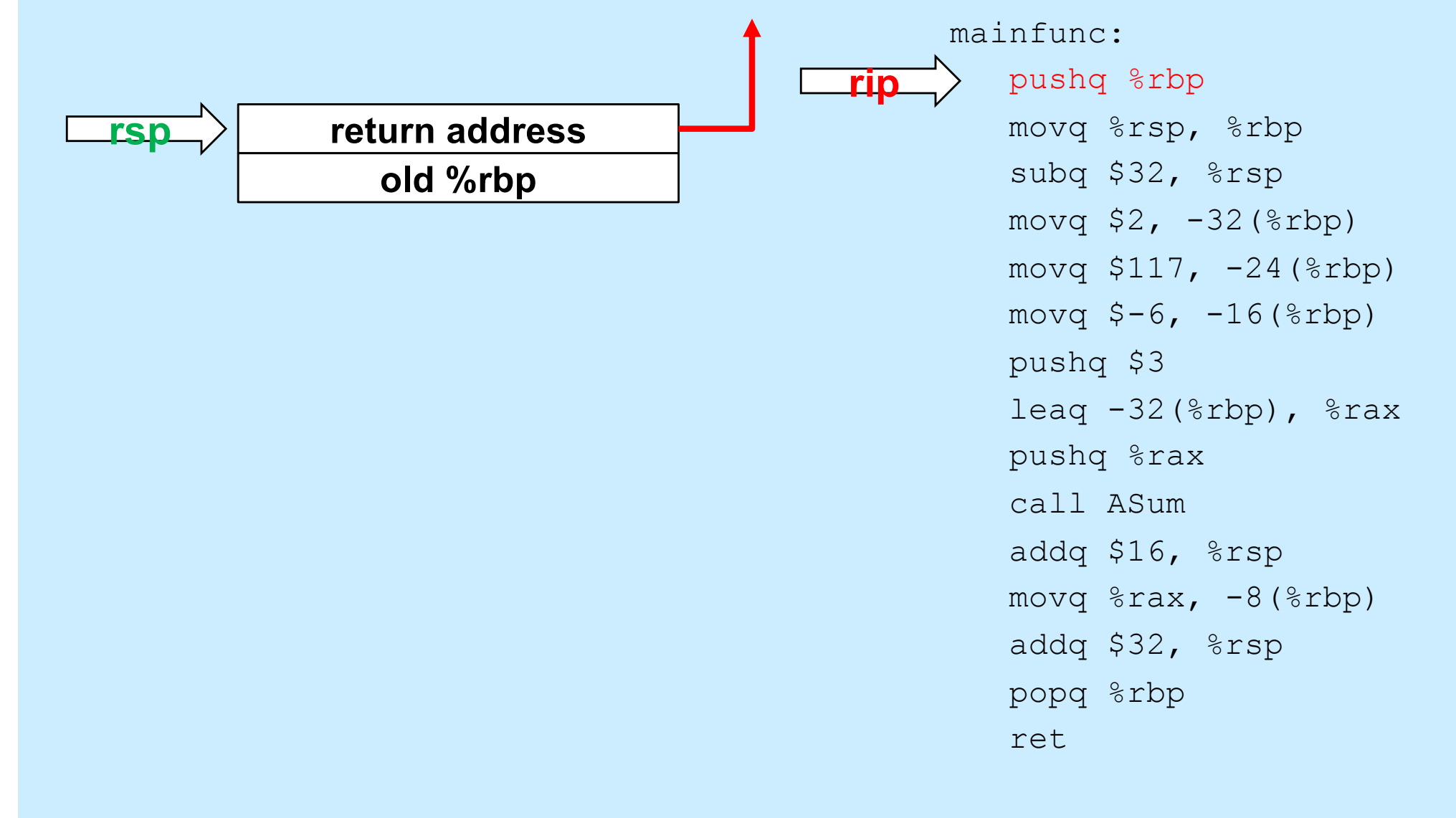

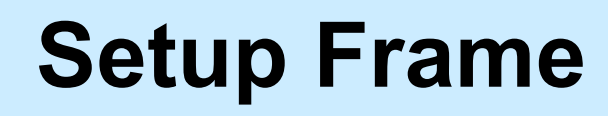

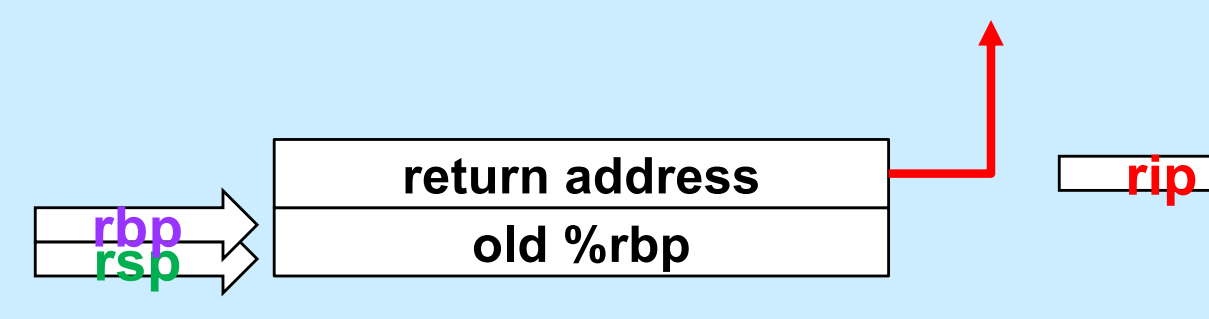

mainfunc: pushq %rbp movq %rsp, %rbp subq \$32, %rsp movq  $$2, -32$  ( $$rbp$ ) movq  $$117, -24$  ( $$rbp$ ) movq  $$-6$ ,  $-16$  ( $$rbp$ ) pushq \$3 leaq  $-32$ (%rbp), %rax pushq %rax call ASum addq \$16, %rsp movq  $\frac{1}{2}$ rax,  $-8$  ( $\frac{1}{2}$ rbp) addq \$32, %rsp popq %rbp ret

#### **Allocate Local Variables**

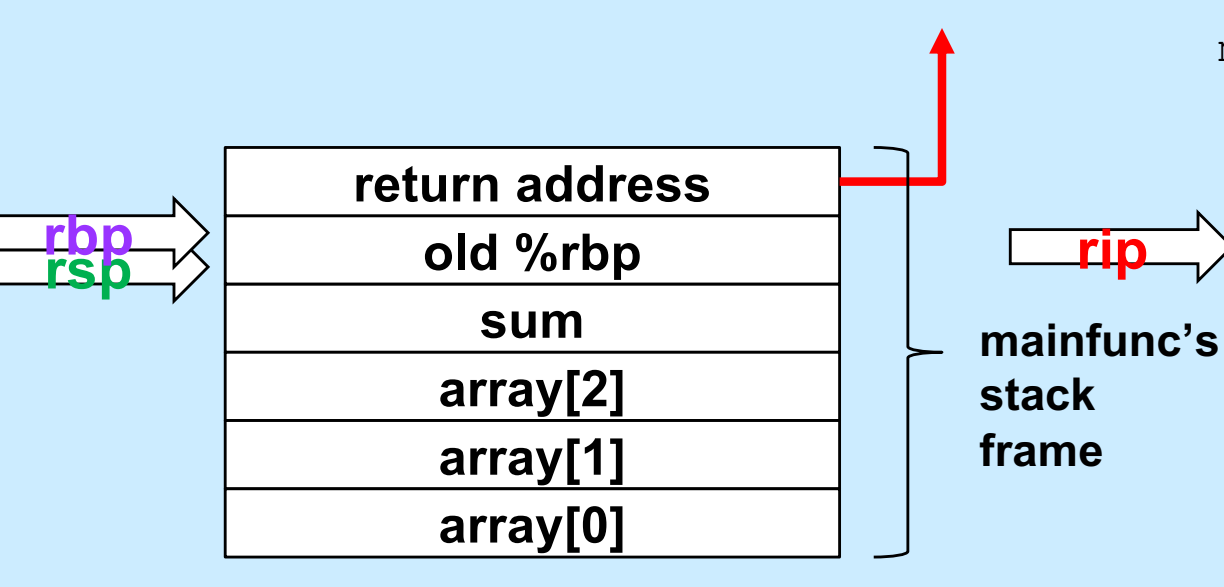

mainfunc: pushq %rbp movq %rsp, %rbp subq \$32, %rsp movq  $$2, -32$  ( $$rbp$ ) movq \$117, -24(%rbp) movq  $$-6$ ,  $-16$  ( $$rbp$ ) pushq \$3 leaq  $-32$ (%rbp), %rax pushq %rax call ASum addq \$16, %rsp movq  $\text{grav}_1$  -8( $\text{chp}$ ) addq \$32, %rsp popq %rbp ret

# **Initialize Local Array**

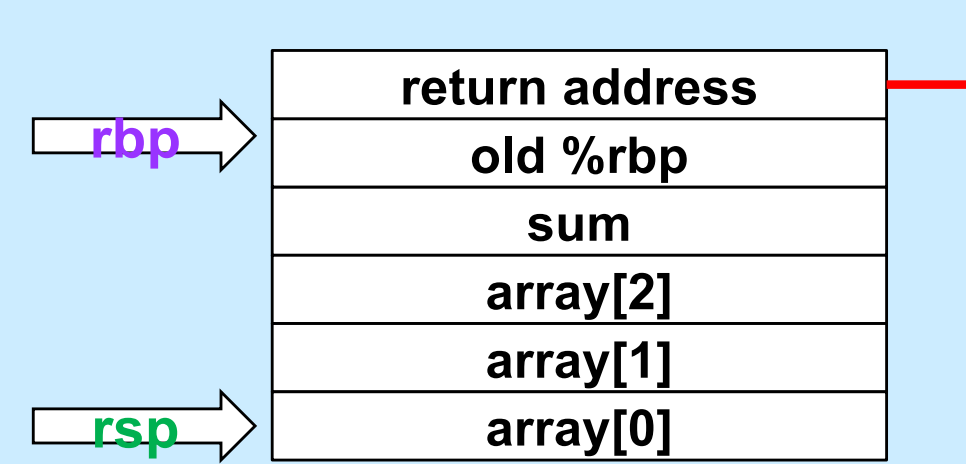

mainfunc: pushq %rbp movq %rsp, %rbp subq \$32, %rsp movq  $$2, -32$  ( $$rbp$ ) movq  $$117, -24$  ( $$rbp$ ) movq  $$-6$ ,  $-16$  ( $$rbp$ ) pushq \$3 leaq  $-32$ (%rbp), %rax pushq %rax call ASum addq \$16, %rsp movq  $\text{grav}_1$  -8( $\text{chp}$ ) addq \$32, %rsp popq %rbp ret

# **Initialize Local Array**

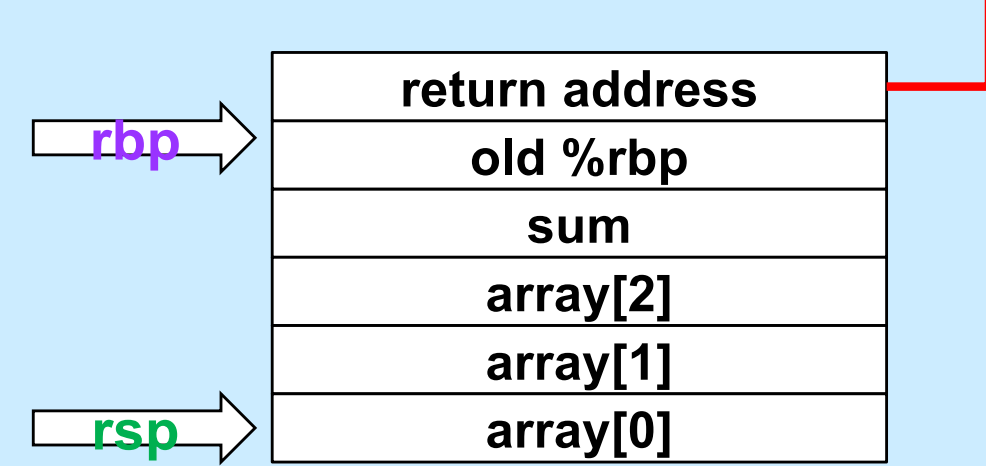

mainfunc: pushq %rbp movq %rsp, %rbp subq \$32, %rsp movq  $$2, -32$  ( $$rbp$ ) movq \$117, -24(%rbp) movq  $$-6$ ,  $-16$  ( $$rbp$ ) pushq \$3 leaq  $-32$ (%rbp), %rax pushq %rax call ASum addq \$16, %rsp movq  $\text{grav}_1$  -8( $\text{chp}$ ) addq \$32, %rsp popq %rbp ret

# **Initialize Local Array**

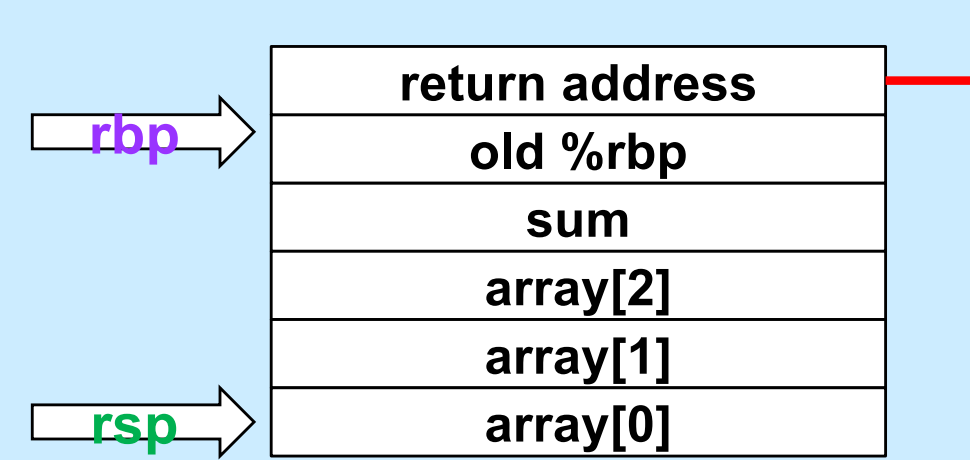

mainfunc: pushq %rbp movq %rsp, %rbp subq \$32, %rsp movq  $$2, -32$  ( $$rbp$ ) movq  $$117, -24$  ( $$rbp$ )  $movq$   $$-6$ ,  $-16$  ( $$rbp$ ) pushq \$3 leaq  $-32$ (%rbp), %rax pushq %rax call ASum addq \$16, %rsp movq  $\text{grav}_1$  -8( $\text{chp}$ ) addq \$32, %rsp popq %rbp ret

#### **Push Second Argument**

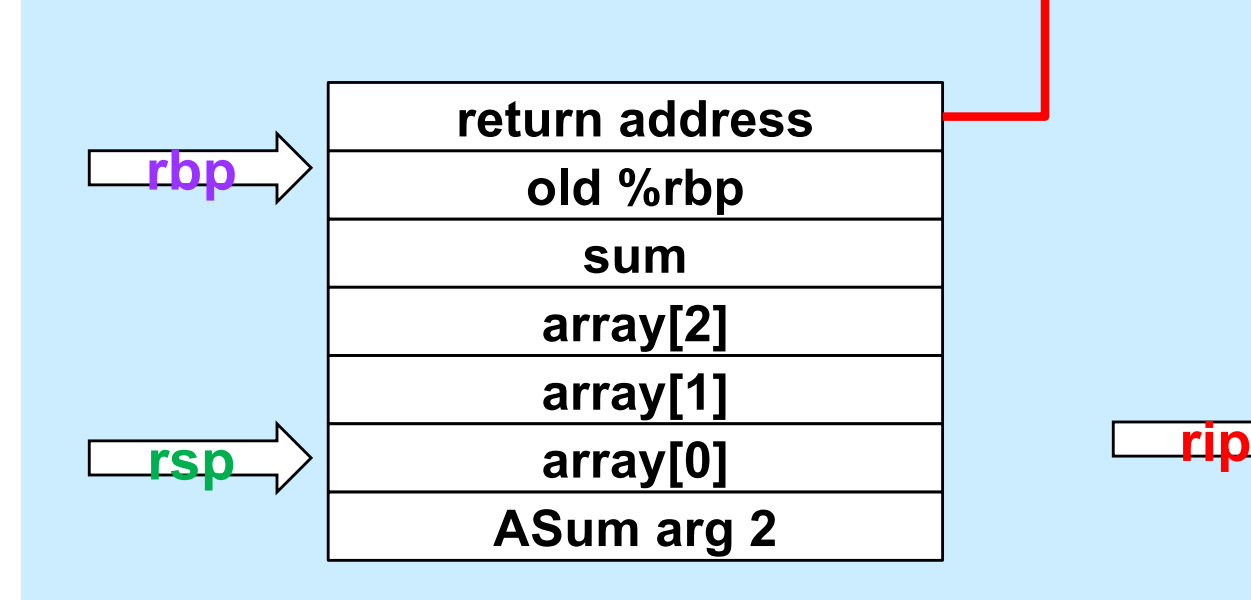

mainfunc: pushq %rbp movq %rsp, %rbp subq \$32, %rsp movq  $$2, -32$  ( $$rbp$ ) movq \$117, -24(%rbp) movq  $$-6$ ,  $-16$  ( $$rbp$ ) pushq \$3 leaq  $-32$ (%rbp), %rax pushq %rax call ASum addq \$16, %rsp movq  $\text{grav}_1$  -8( $\text{chp}$ ) addq \$32, %rsp popq %rbp ret

#### **Get Array Address**

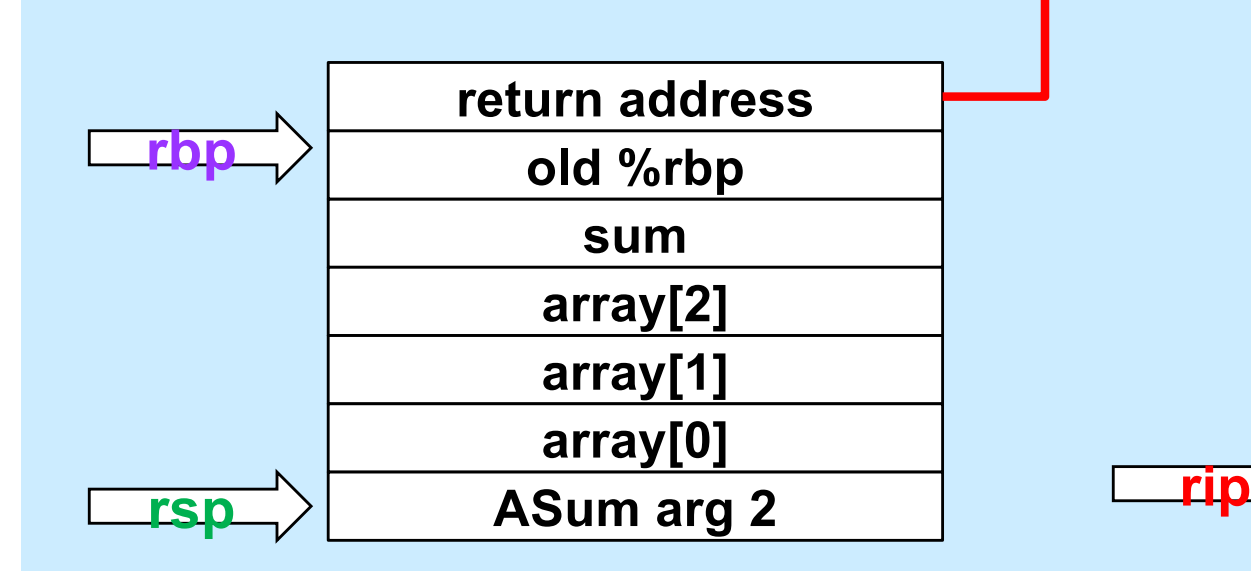

mainfunc: pushq %rbp movq %rsp, %rbp subq \$32, %rsp movq  $$2, -32$  ( $$rbp$ ) movq \$117, -24(%rbp) movg  $$-6, -16$ ( $$rbp$ ) pushq \$3 leag  $-32$  ( $8$ rbp),  $8$ rax pushq %rax call ASum addq \$16, %rsp movq  $\text{grav}_1$  -8( $\text{chp}$ ) addq \$32, %rsp popq %rbp ret

# **Push First Argument**

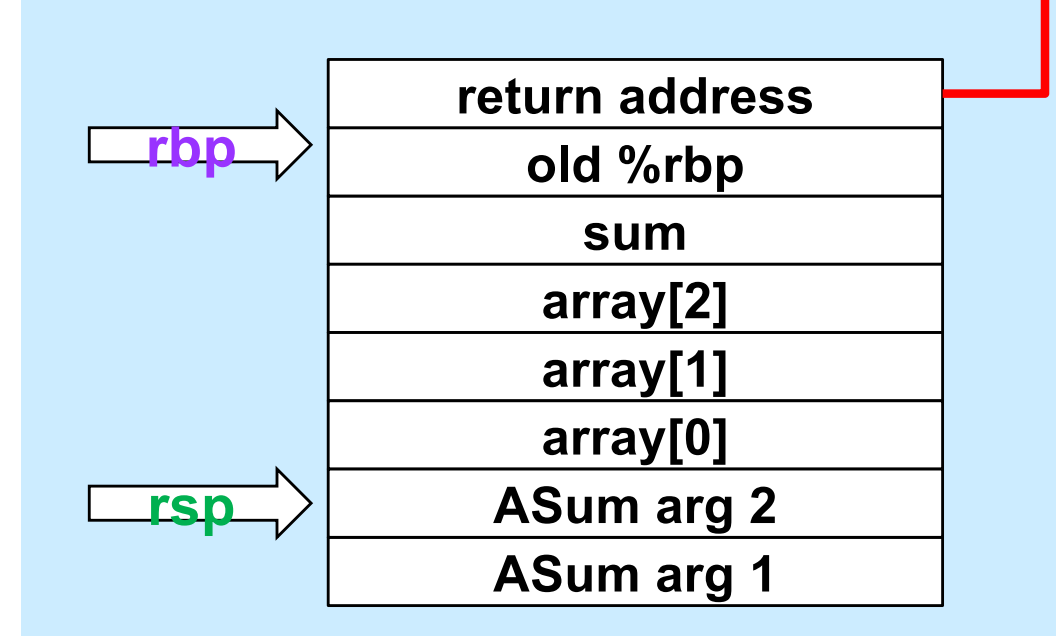

mainfunc: pushq %rbp movq %rsp, %rbp subq \$32, %rsp movq  $$2, -32$  ( $$rbp$ ) movq \$117, -24(%rbp) movq  $$-6$ ,  $-16$  ( $$rbp$ ) pushq \$3 leaq  $-32$ (%rbp), %rax pushq %rax call ASum addq \$16, %rsp movq  $\text{grav}_1$  -8( $\text{chp}$ ) addq \$32, %rsp popq %rbp ret

# **Call ASum**

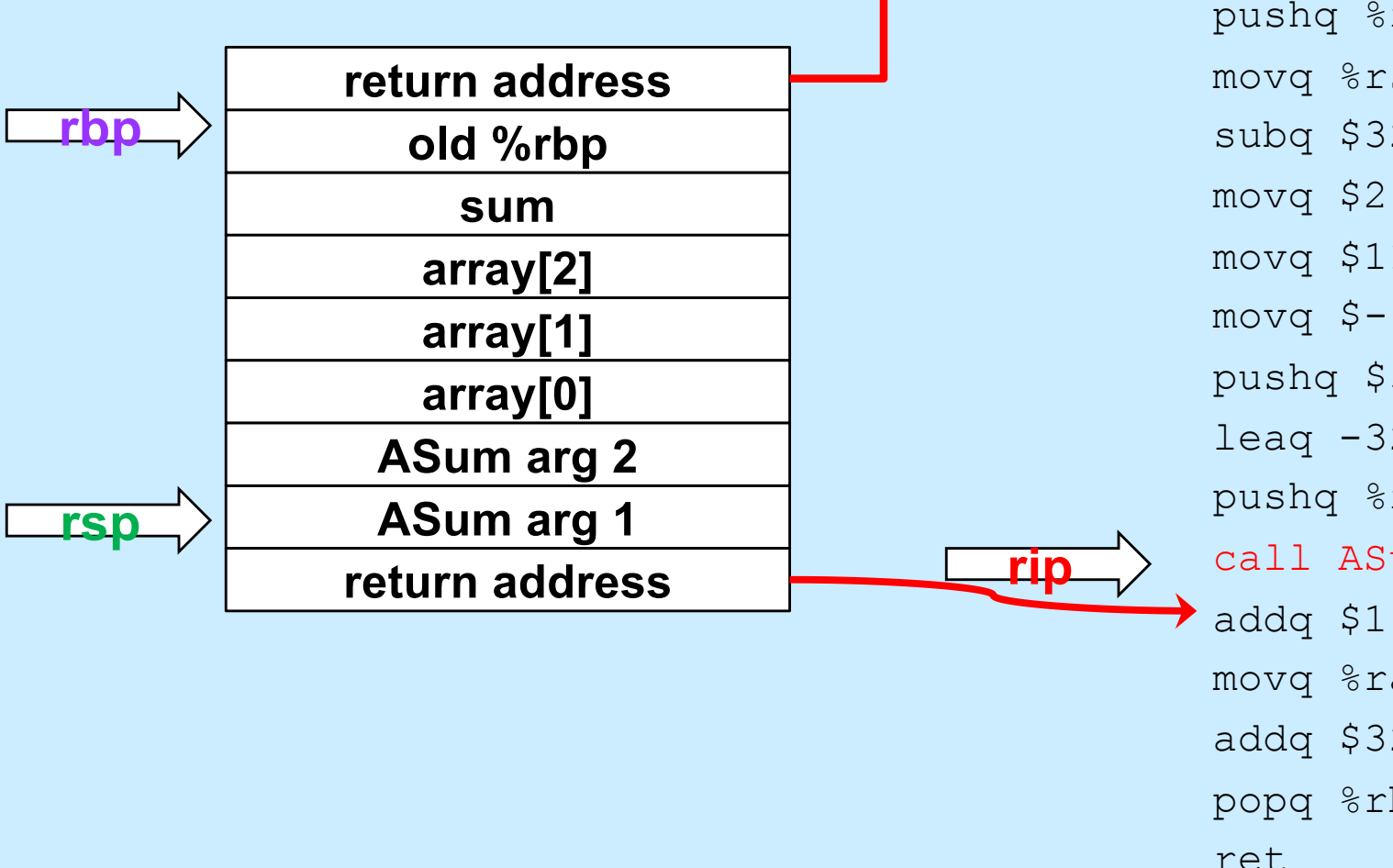

pushq %rbp movq %rsp, %rbp subq \$32, %rsp movq  $$2, -32$  ( $$rbp$ ) movq \$117, -24(%rbp) movq  $$-6$ ,  $-16$  ( $$rbp$ ) pushq \$3 leaq  $-32$ (%rbp), %rax pushq %rax call ASum addq \$16, %rsp movq  $\text{grav}_1$  -8( $\text{chp}$ ) addq \$32, %rsp popq %rbp

mainfunc:

#### **Enter ASum**

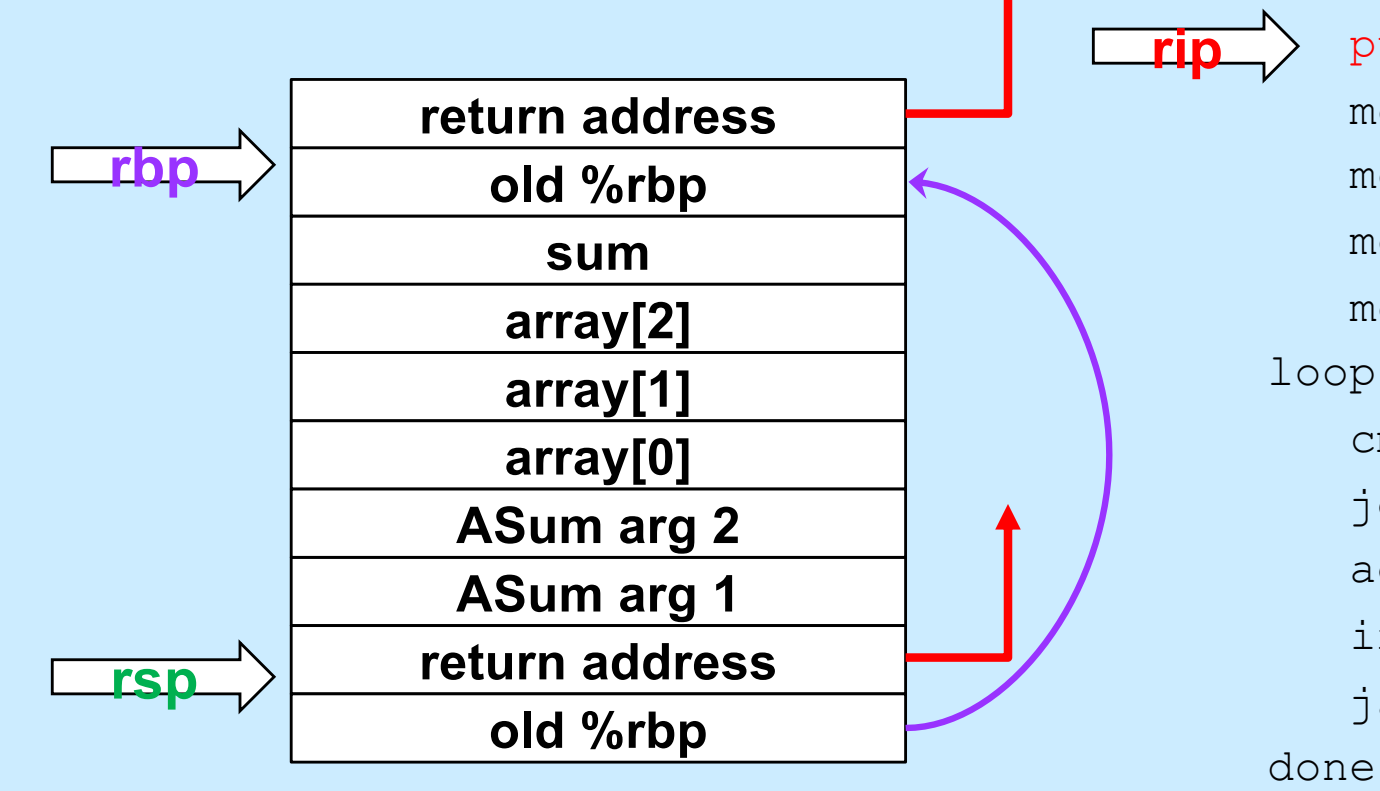

ASum: pushq %rbp movq %rsp, %rbp movq \$0, %rcx movq \$0, %rax movq 16(%rbp), %rdx loop: cmpq 24(%rbp), %rcx jge done addq (%rdx,%rcx,8), %rax incq %rcx ja loop done: popq %rbp ret

# **Setup Frame**

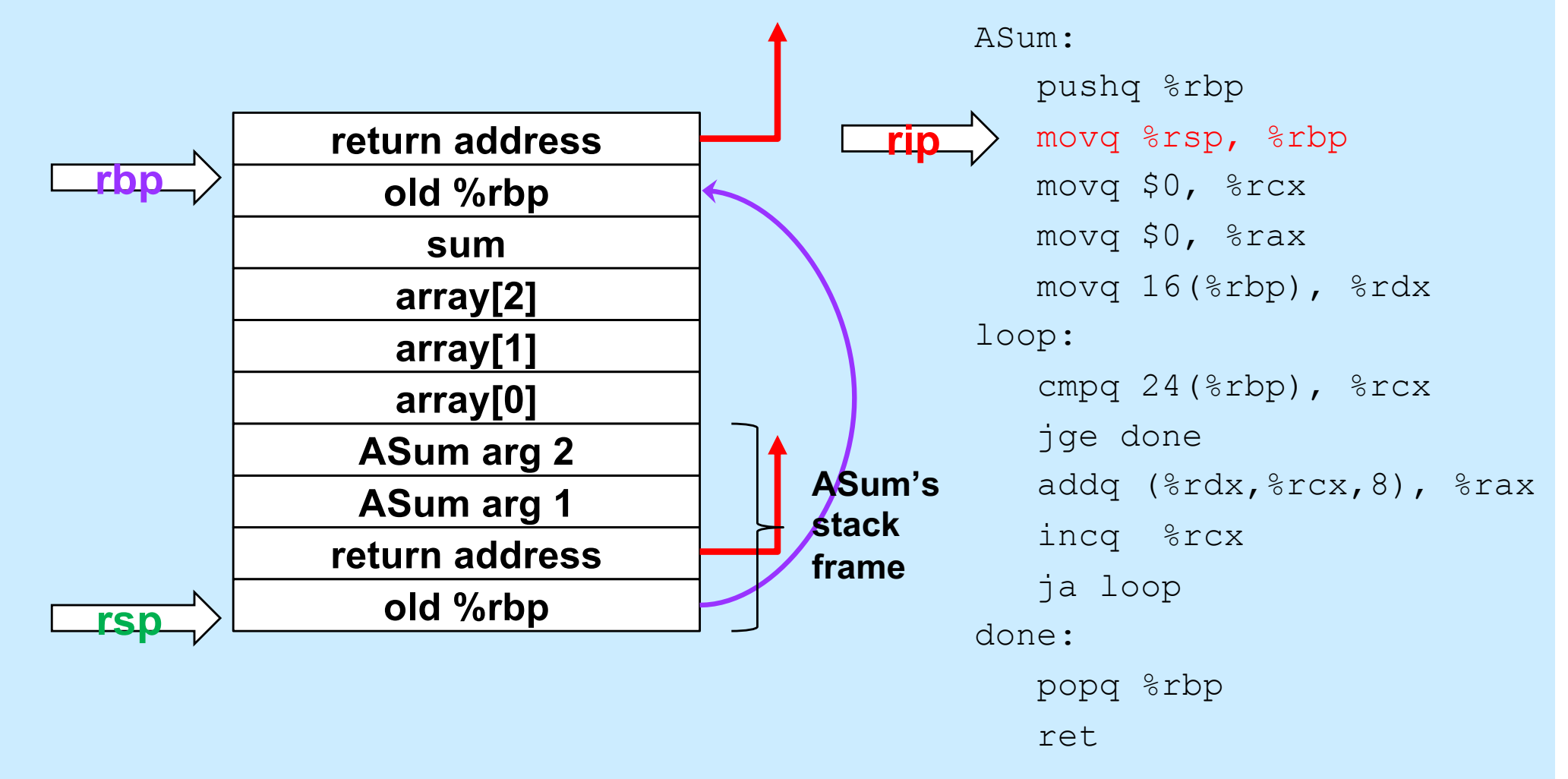

#### **Execute the Function**

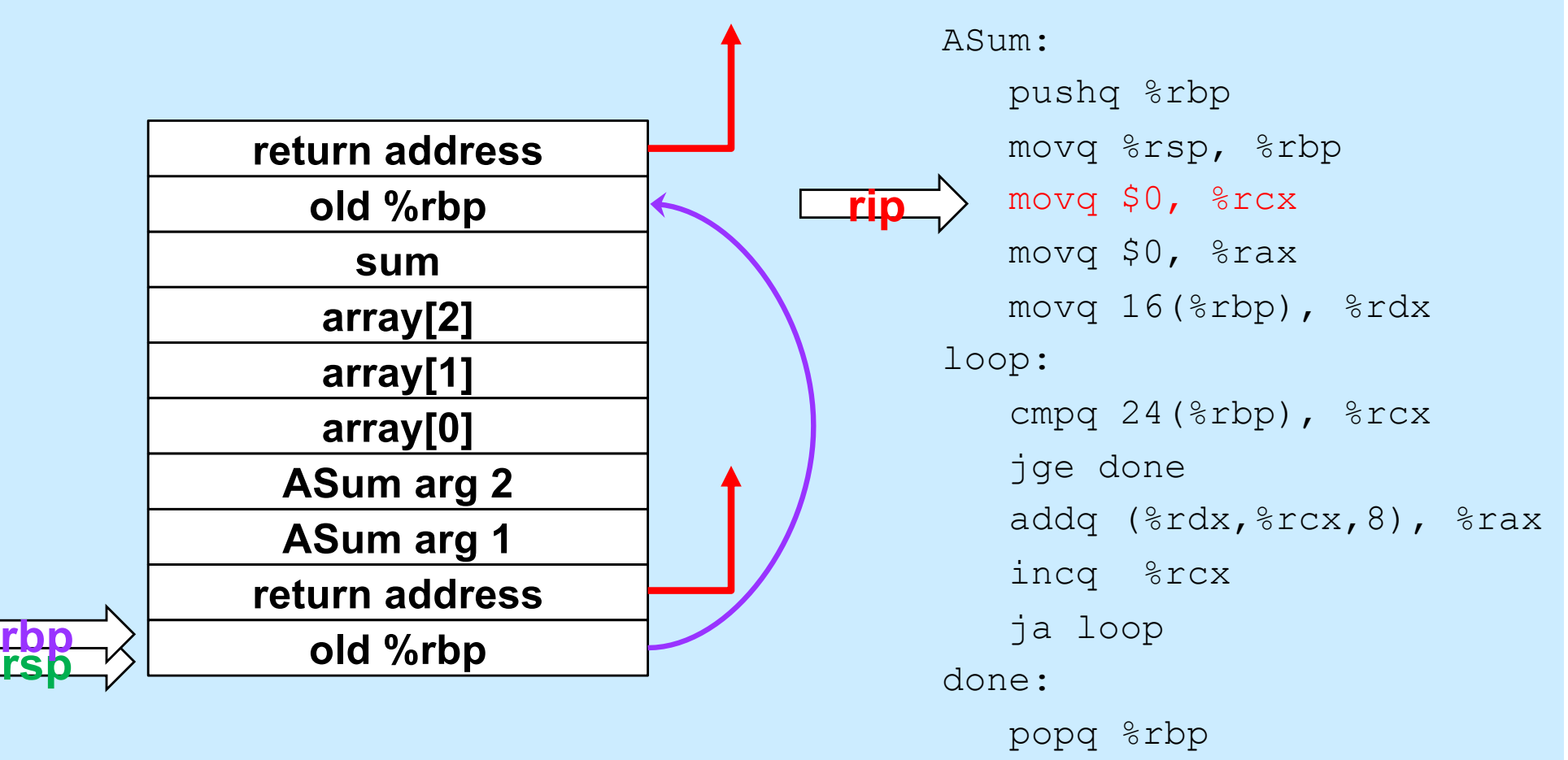

ret

# **Quiz 1**

#### **What's at 16(%rbp) (after the second instruction is executed)?**

- **a) a local variable**
- **b) the first argument to ASum**
- **c) the second argument to ASum**
- **d) something else**

#### ASum: pushq %rbp movq %rsp, %rbp movq \$0, %rcx movq \$0, %rax movq 16(%rbp), %rdx loop: cmpq  $24$ ( $\text{chp}$ ),  $\text{c}$ rcx jge done addq (%rdx,%rcx,8), %rax incq %rcx ja loop done: popq %rbp ret

#### **Prepare to Return**

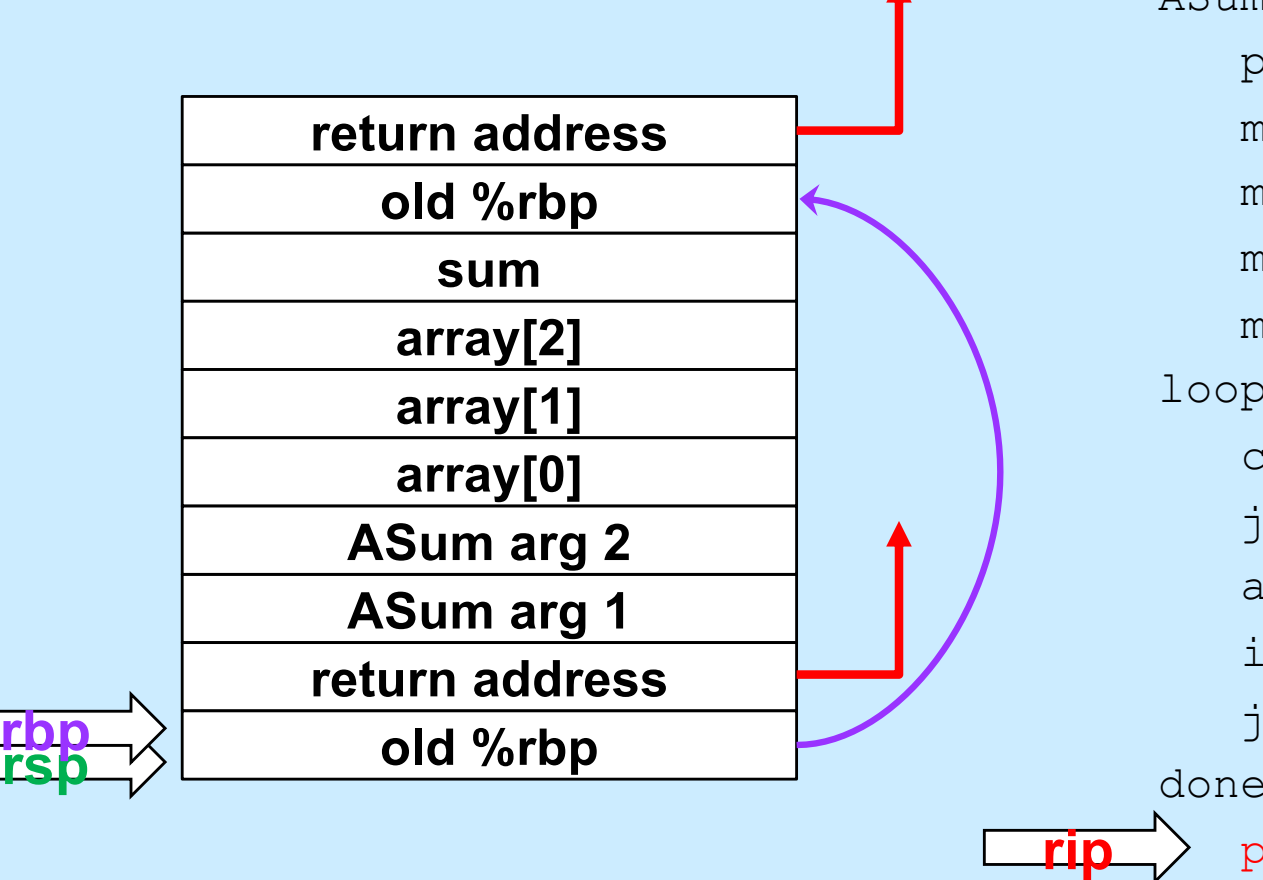

ASum: pushq %rbp movq %rsp, %rbp movq \$0, %rcx movq \$0, %rax movq 16(%rbp), %rdx loop: cmpq 24(%rbp), %rcx jge done addq (%rdx,%rcx,8), %rax incq %rcx ja loop done: popq %rbp ret

**CS33 Intro to Computer Systems XII–47** Copyright © 2022 Thomas W. Doeppner. All rights reserved.

# **Return**

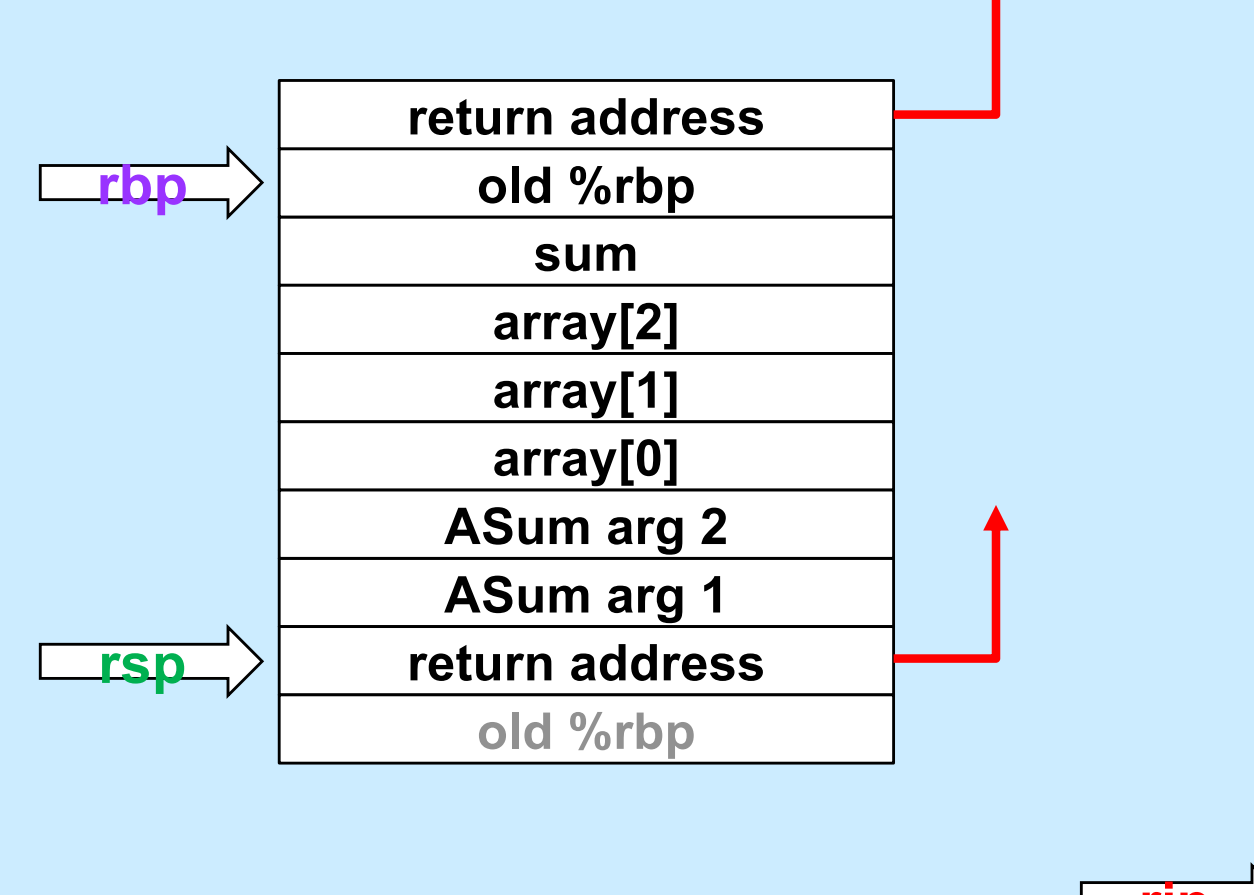

ASum: pushq %rbp movq %rsp, %rbp movq \$0, %rcx movq \$0, %rax movq 16(%rbp), %rdx loop: cmpq 24(%rbp), %rcx jge done addq (%rdx,%rcx,8), %rax incq %rcx ja loop done: popq %rbp ret **rip**

**CS33 Intro to Computer Systems XII–48** Copyright © 2022 Thomas W. Doeppner. All rights reserved.

#### **Pop Arguments**

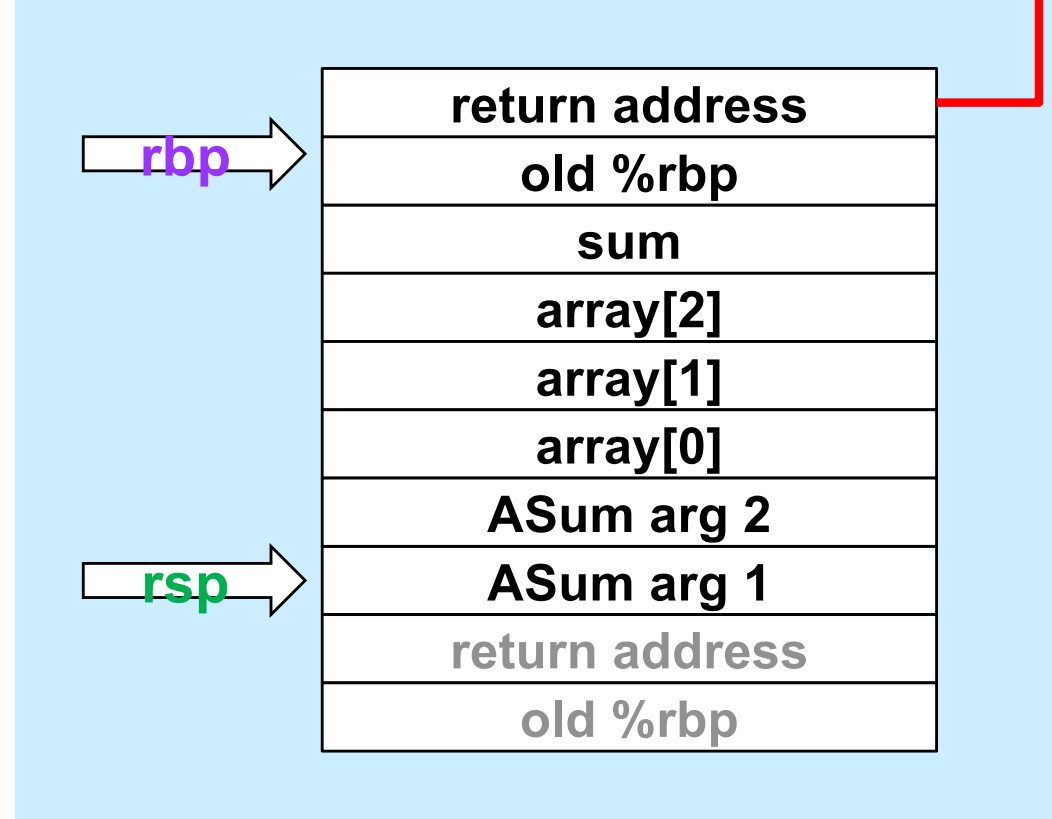

mainfunc: pushq %rbp movq %rsp, %rbp subq \$32, %rsp movq  $$2, -32$  ( $$rbp$ ) movq \$117, -24(%rbp) movg  $$-6, -16$ ( $$rbp$ ) pushq \$3 leaq  $-32$ (%rbp), %rax pushq %rax call ASum addq \$16, %rsp movq  $\text{grav}_1$  -8( $\text{chp}$ ) addq \$32, %rsp popq %rbp ret

#### **Save Return Value**

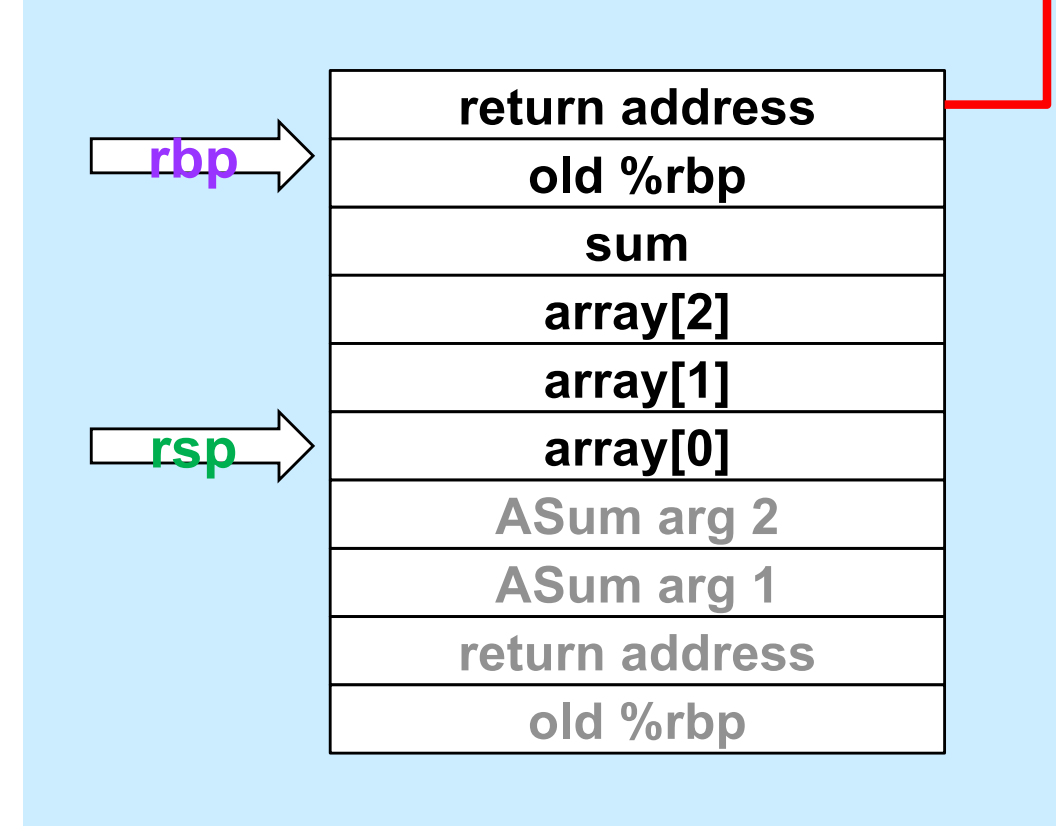

mainfunc: pushq %rbp movq %rsp, %rbp subq \$32, %rsp movq  $$2, -32$  ( $$rbp$ ) movq \$117, -24(%rbp) movq  $$-6$ ,  $-16$  ( $$rbp$ ) pushq \$3 leaq  $-32$ (%rbp), %rax pushq %rax call ASum addq \$16, %rsp movq  $\text{arg }$ , -8( $\text{exp}$ ) addq \$32, %rsp popq %rbp ret

#### **Pop Local Variables**

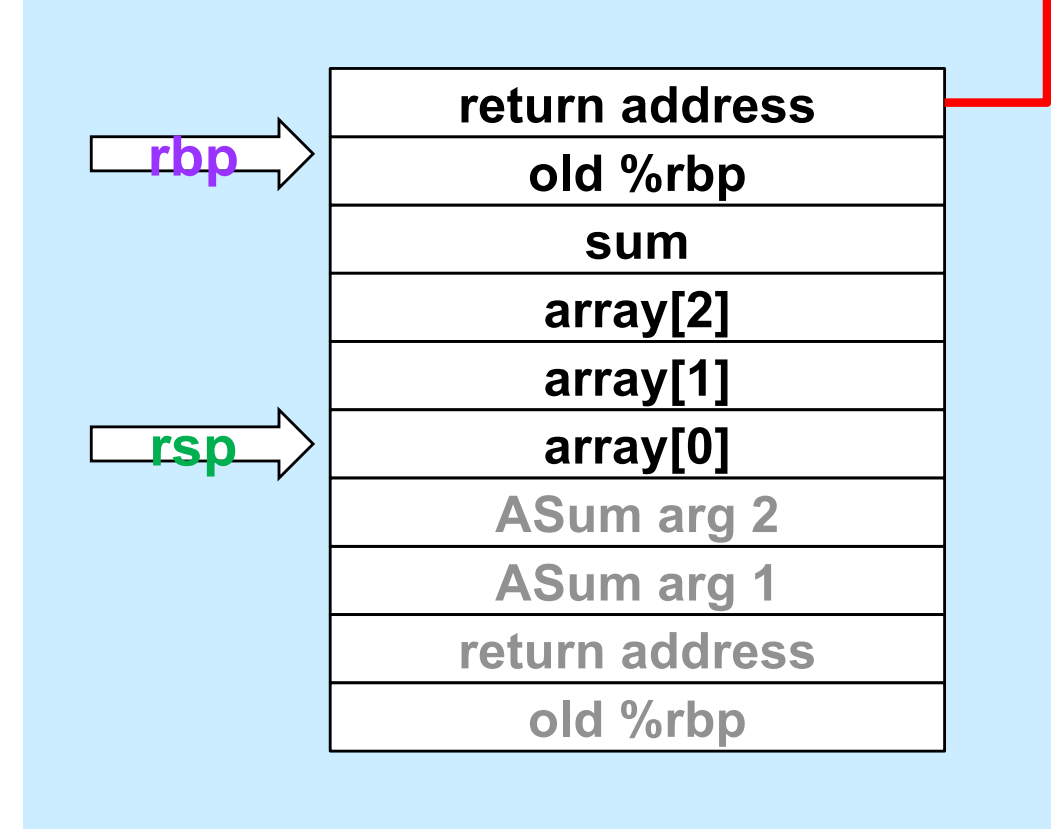

mainfunc: pushq %rbp movq %rsp, %rbp subq \$32, %rsp movq  $$2, -32$  ( $$rbp$ ) movq \$117, -24(%rbp) movg  $$-6, -16$ ( $$rbp$ ) pushq \$3 leaq  $-32$ (%rbp), %rax pushq %rax call ASum addq \$16, %rsp movq  $\text{grav}_1$  -8( $\text{chp}$ ) addq \$32, %rsp popq %rbp ret

#### **Prepare to Return**

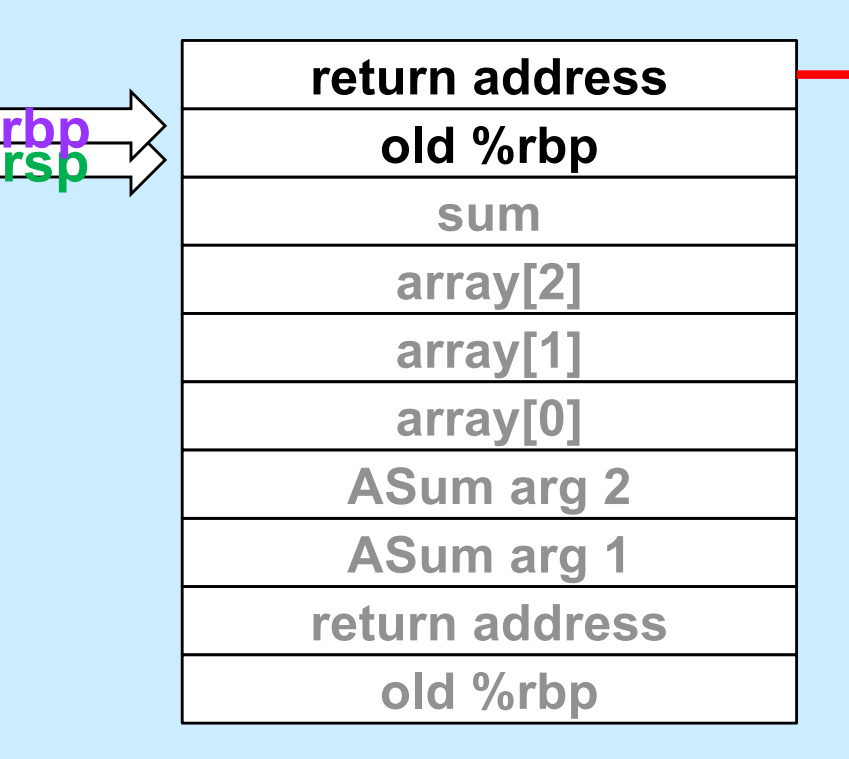

mainfunc: pushq %rbp movq %rsp, %rbp subq \$32, %rsp movq  $$2, -32$  ( $$rbp$ ) movq  $$117, -24$  ( $$rbp$ ) movq  $$-6$ ,  $-16$  ( $$rbp$ ) pushq \$3 leaq  $-32$ (%rbp), %rax pushq %rax call ASum addq \$16, %rsp movq  $\text{grav}_1$  -8( $\text{chp}$ ) addq \$32, %rsp popq %rbp ret

# **Return**

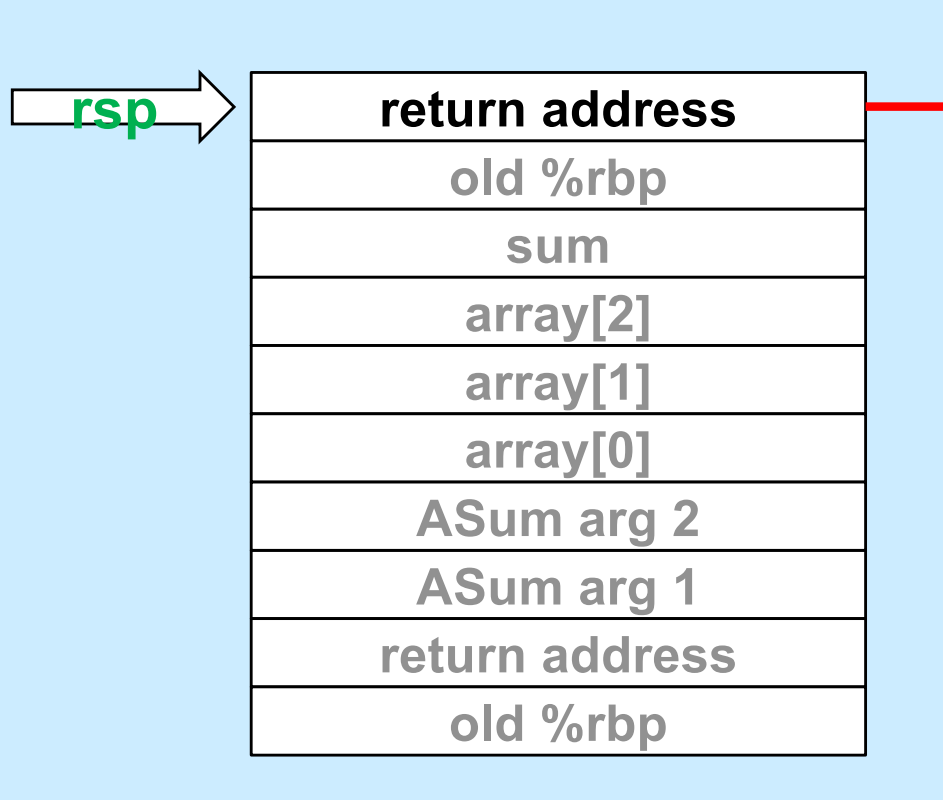

mainfunc: pushq %rbp movq %rsp, %rbp subq \$32, %rsp movq \$2, -32(%rbp) movq \$117, -24(%rbp) movq  $$-6$ ,  $-16$  ( $$rbp$ ) pushq \$3 leaq  $-32$ (%rbp), %rax pushq %rax call ASum addq \$16, %rsp movq  $\text{arg }$ , -8( $\text{exp}$ ) addq \$32, %rsp popq %rbp ret

# **Using Registers**

#### • **ASum modifies registers:**

- **%rsp**
- **%rbp**
- **%rcx**
- **%rax**
- **%rdx**

#### • **Suppose its caller uses these registers**

```
done:
                                           ret
...
movq $33, %rcx
movq $167, %rdx
pushq $6
pushq array
call ASum
  # assumes unmodified %rcx and %rdx
addq $16, %rsp
addq %rax, %rcx # %rcx was modified!
addq %rdx, %rcx # %rdx was modified!
```
### cmpq 24(%rbp), %rcx jge done addq (%rdx,%rcx,8), %rax incq %rcx ja loop popq %rbp

ASum:

loop:

pushq %rbp

movq %rsp, %rbp

movq 16(%rbp), %rdx

movq \$0, %rcx

movq \$0, %rax

**CS33 Intro to Computer Systems XII–54** Copyright © 2022 Thomas W. Doeppner. All rights reserved.

#### **Register Values Across Function Calls**

#### • **ASum modifies registers:**

- **%rsp**
- **%rbp**
- **%rcx**
- **%rax**
- **%rdx**

#### • **May the caller of ASum depend on its registers being the same on return?**

- **ASum saves and restores %rbp and makes no net changes to %rsp**
	- » **their values are unmodified on return to its caller**
- **%rax, %rcx, and %rdx are not saved and restored**
	- » **their values might be different on return**

#### ASum:

pushq %rbp movq %rsp, %rbp movq \$0, %rcx movq \$0, %rax movq 16(%rbp), %rdx loop: cmpq 24(%rbp), %rcx jge done addq (%rdx,%rcx,8), %rax incq %rcx ja loop done: popq %rbp ret

# **Register-Saving Conventions**

- **Caller-save registers**
	- **if the caller wants their values to be the same on return from function calls, it must save and restore them**
		- **pushq %rcx**
		- **call func**
		- **popq %rcx**
- **Callee-save registers**
	- **if the callee wants to use these registers, it must first save them, then restore their values before returning**

**func:**

**pushq %rbx movq \$6, %rbx ...**

**popq %rbx**

#### **x86-64 General-Purpose Registers: Usage Conventions**

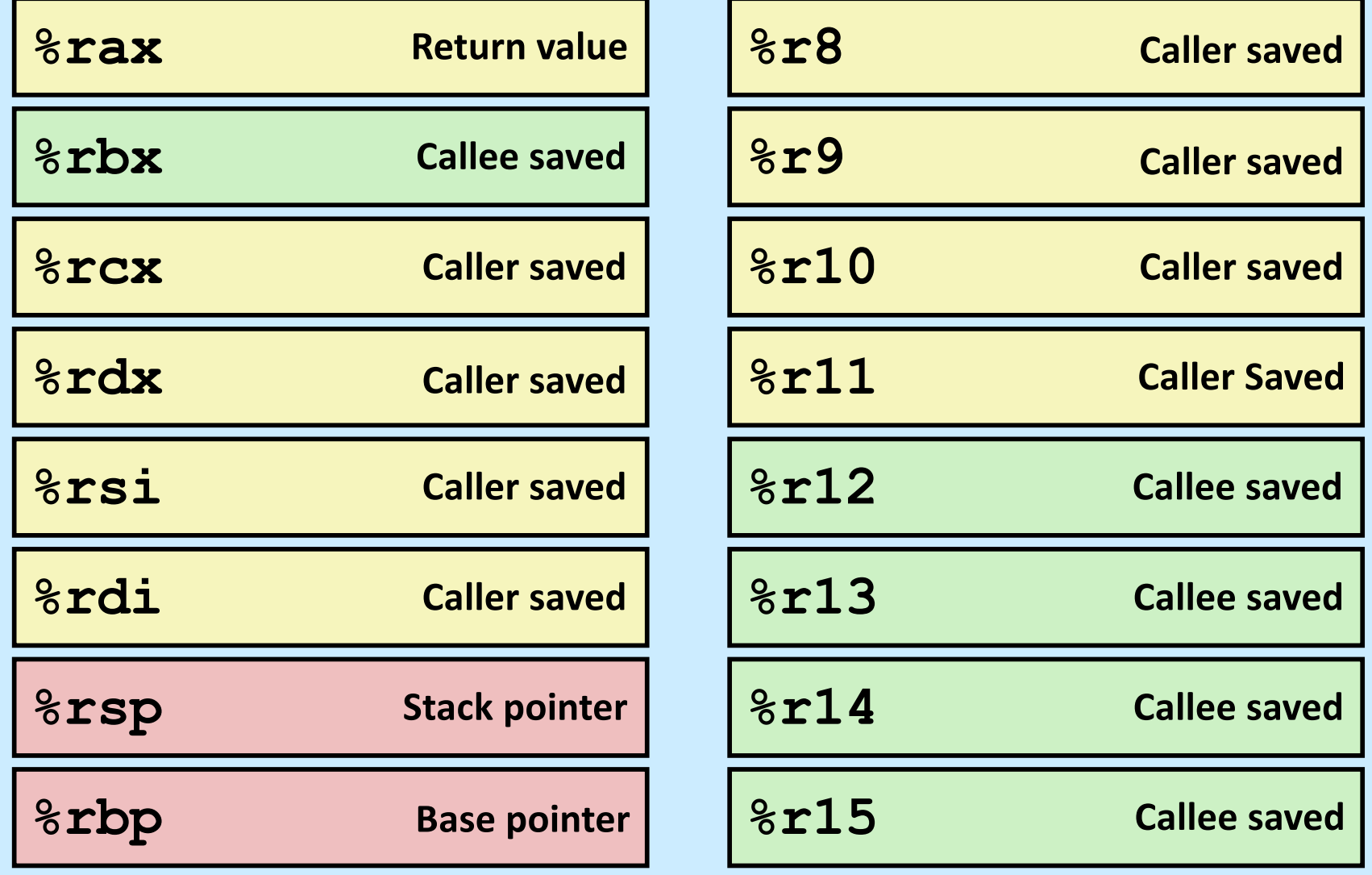

**CS33 Intro to Computer Systems CS33 Intro to Computer Systems** 

#### **Passing Arguments in Registers**

#### • **Observations**

- **accessing registers is much faster than accessing primary memory**
	- » **if arguments were in registers rather than on the stack, speed would increase**
- **most functions have just a few arguments**

#### • **Actions**

- **change calling conventions so that the first six arguments are passed in registers**
	- » **in caller-save registers**
- **any additional arguments are pushed on the stack**

# **Why Bother with a Base Pointer?**

- **It (%rbp) points to the beginning of the stack frame**
	- **making it easy for people to figure out where things are in the frame**
	- **but people don't execute the code ...**
- **The stack pointer always points somewhere within the stack frame**
	- **it moves about, but the compiler knows where it is pointing**
		- » **a local variable might be at 8(%rsp) for one instruction, but at 16(%rsp) for a subsequent one**
		- » **tough for people, but easy for the compiler**
- **Thus the base pointer is superfluous**

– **it can be used as a general-purpose register**

**CS33 Intro to Computer Systems XII–59** Copyright © 2022 Thomas W. Doeppner. All rights reserved.

#### **x86-64 General-Purpose Registers: Updated Usage Conventions**

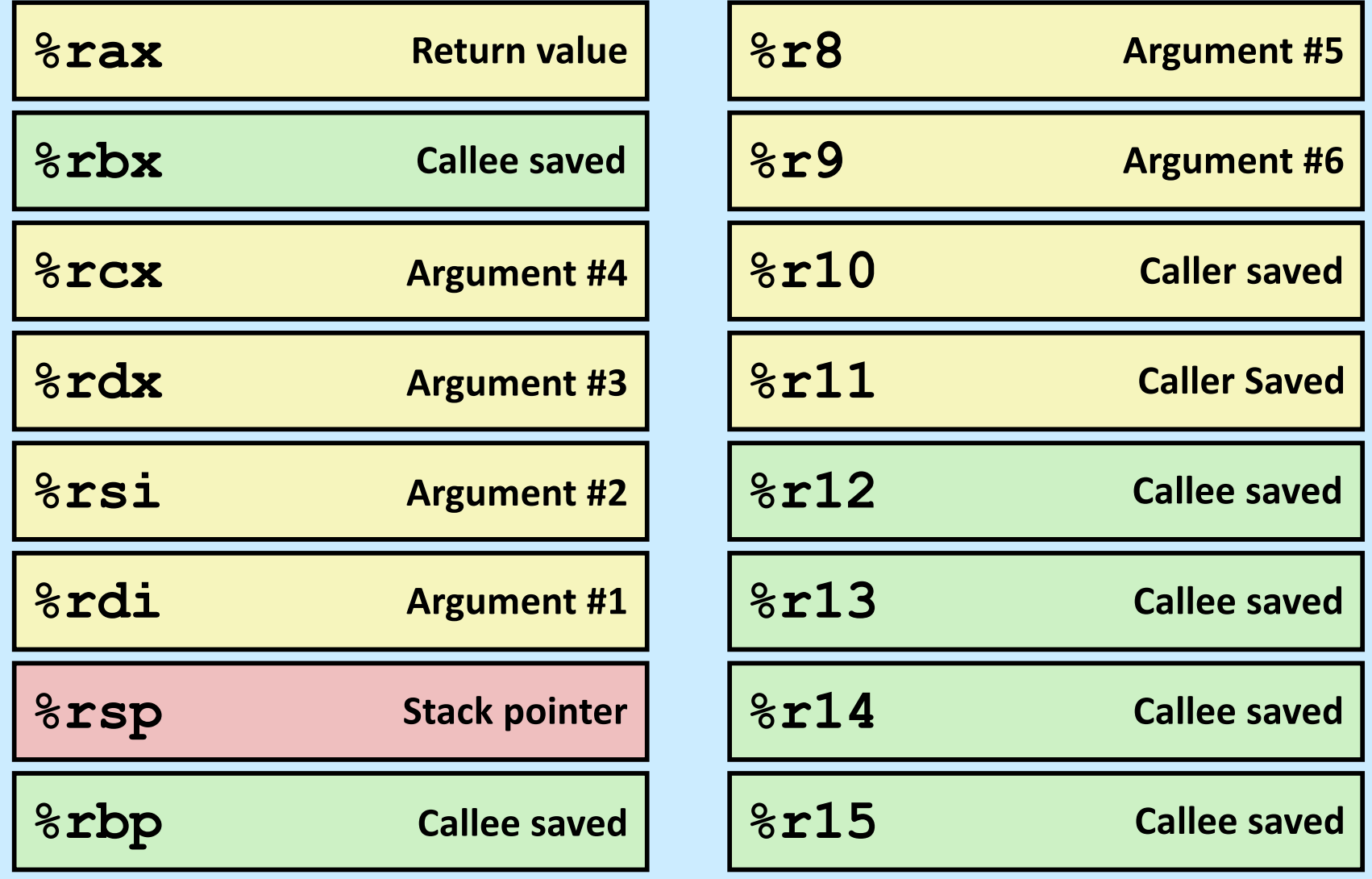

**CS33 Intro to Computer Systems CS33 Intro to Computer Systems** 

#### **The IA32 Stack Frame**

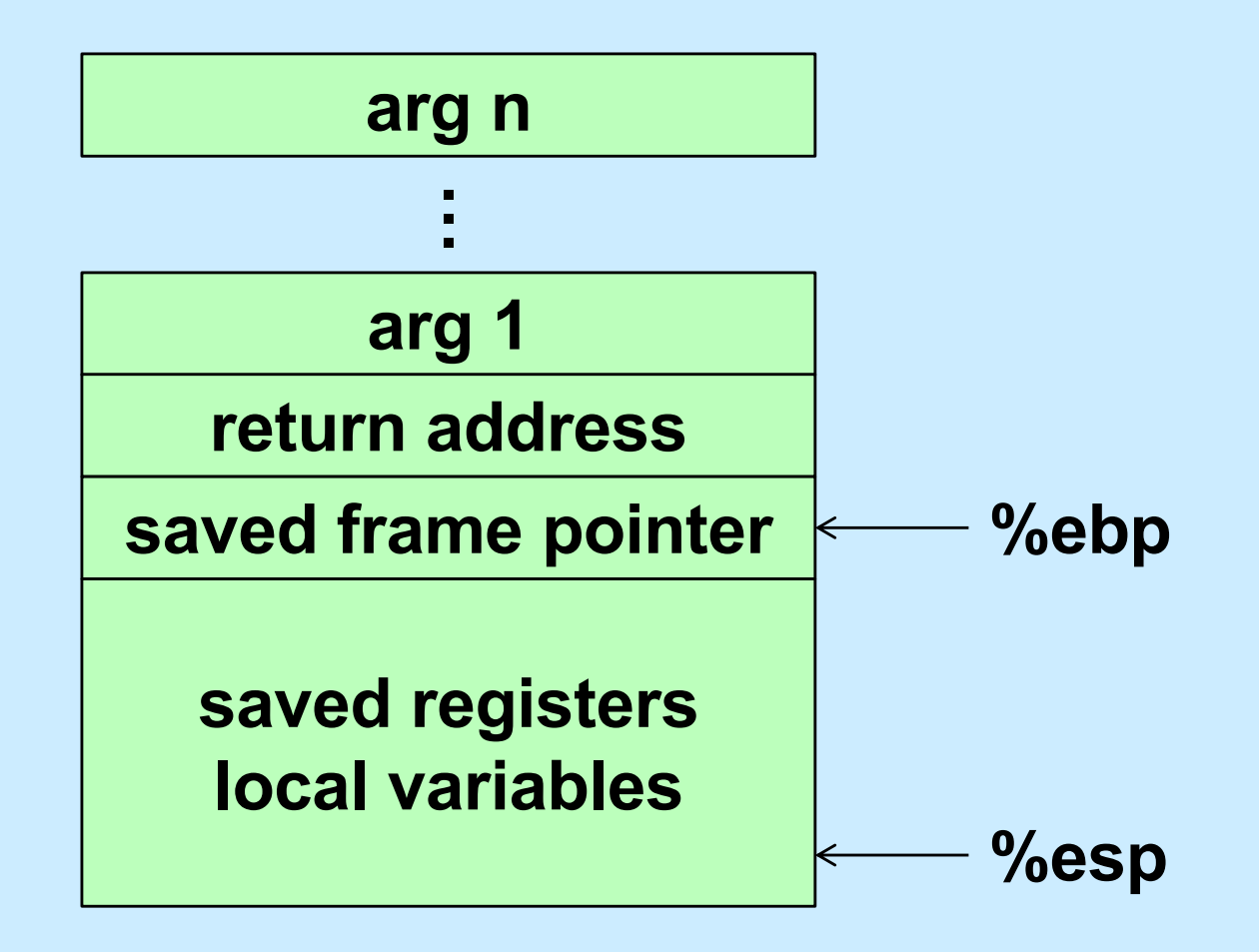

**CS33 Intro to Computer Systems XII–61** Copyright © 2022 Thomas W. Doeppner. All rights reserved.

#### **The x86-64 Stack Frame**

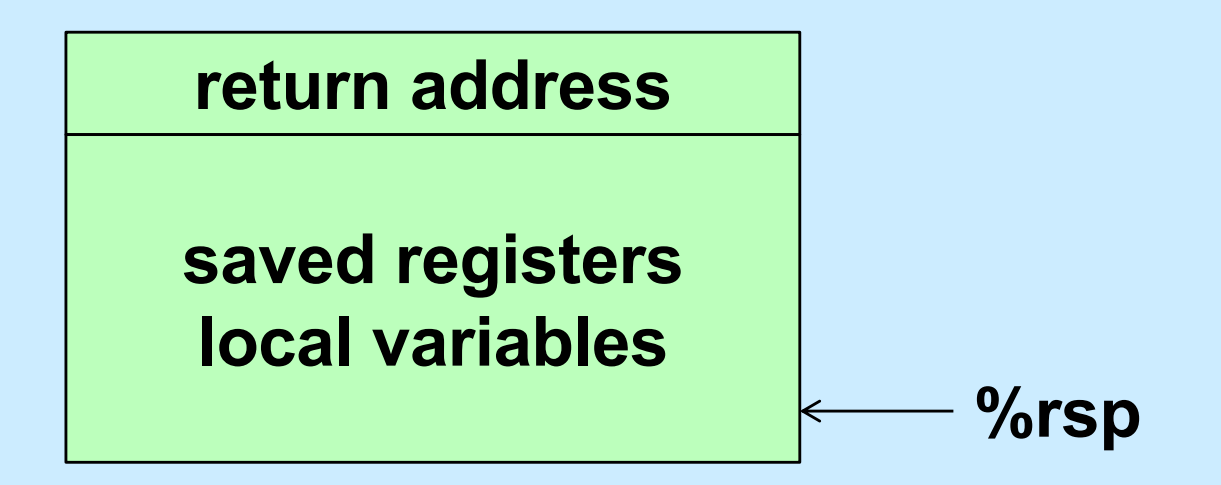

#### **The -O0 x86-64 Stack Frame (Buffer)**

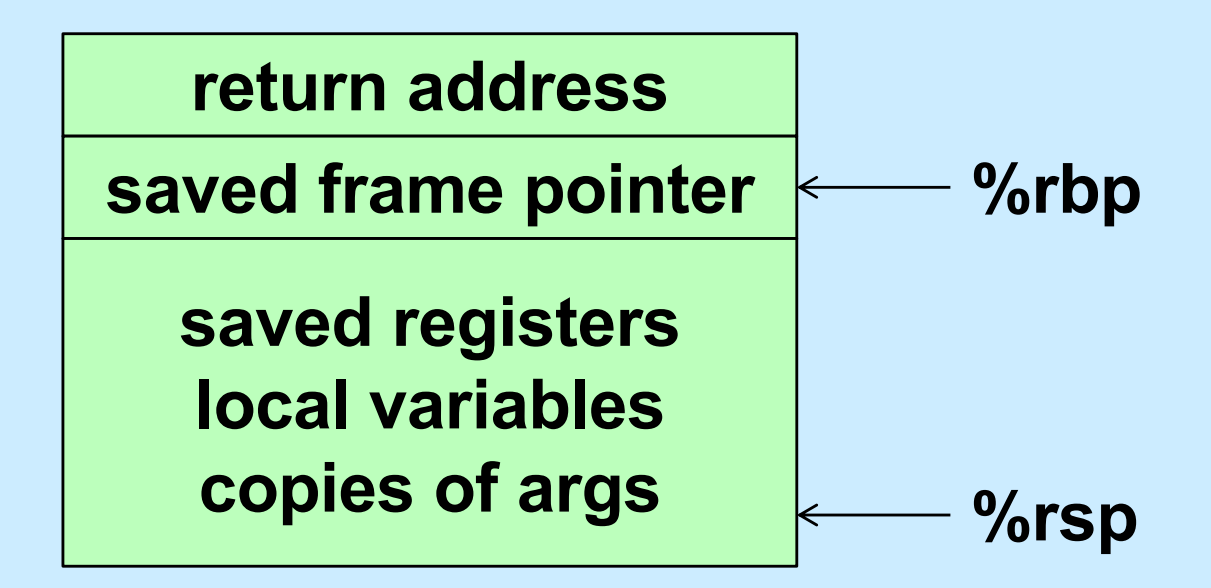

### **Summary**

- **What's pushed on the stack**
	- **return address**
	- **saved registers**
		- » **caller-saved by the caller**
		- » **callee-saved by the callee**
	- **local variables**
	- **function parameters**
		- » **those too large to be in registers (structs)**
		- » **those beyond the six that we have registers for**
	- **large return values (structs)**
		- » **caller allocates space on stack**
		- » **callee copies return value to that space**

#### **Quiz 2**

**Suppose function A is compiled using the convention that %rbp is used as the base pointer, pointing to the beginning of the stack frame. Function B is compiled using the convention that there's no need for a base pointer. Will there be any problems if A calls B or if B calls A?**

- **a) Neither case will work**
- **b) A calling B works, but B calling A doesn't**
- **c) B calling A works, but A calling B doesn't**
- **d) Both work**